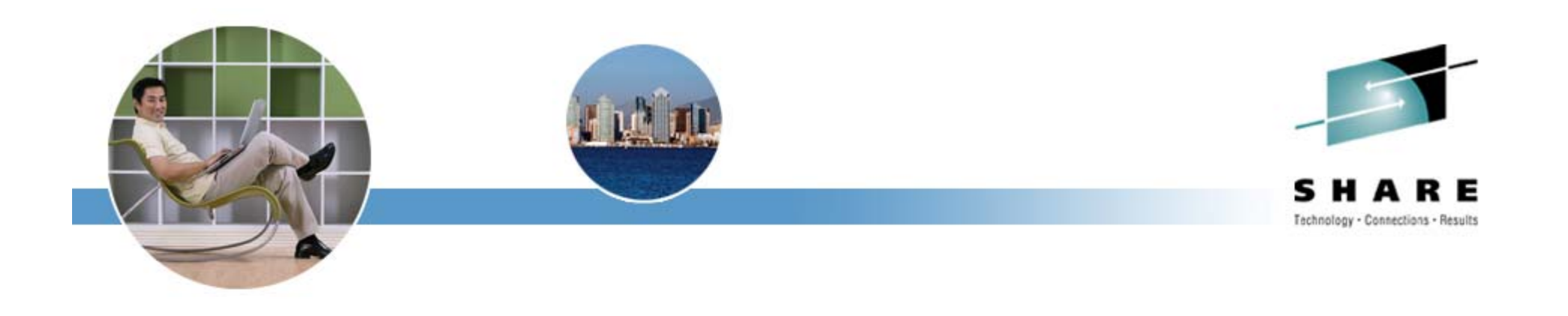

# **Introduction to DB2**® **for z/OS**

Catherine Cox IBM Silicon Valley Lab

Tuesday, 6 November 2007 • 11:45 am – 12:45 pm Sunday, August 12, 2007 Session 1300

Platform: DB2 for  $\mathbb{E}$ 

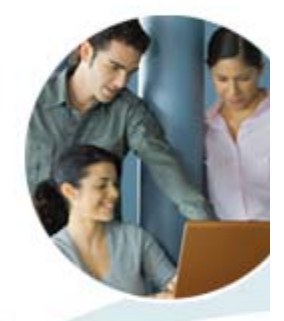

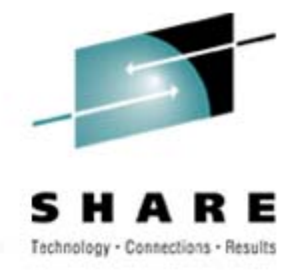

### Agenda

- What is DB2
- SQL
- DB2 system Structure
- Application Considerations
- Organizational Considerations
- Tools and Aids
- Summary

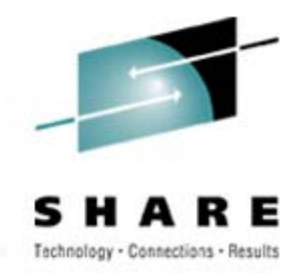

# What is DB2?

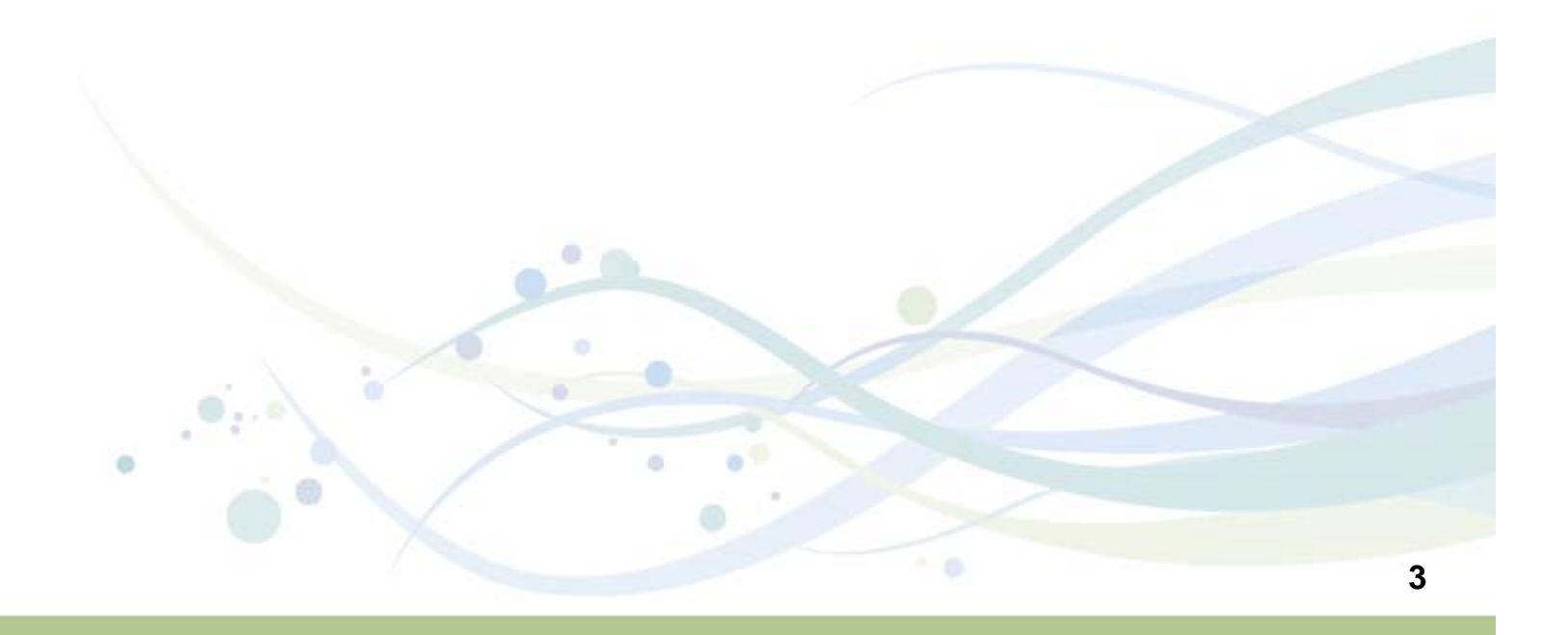

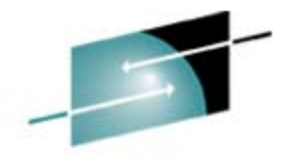

#### What is DB2?

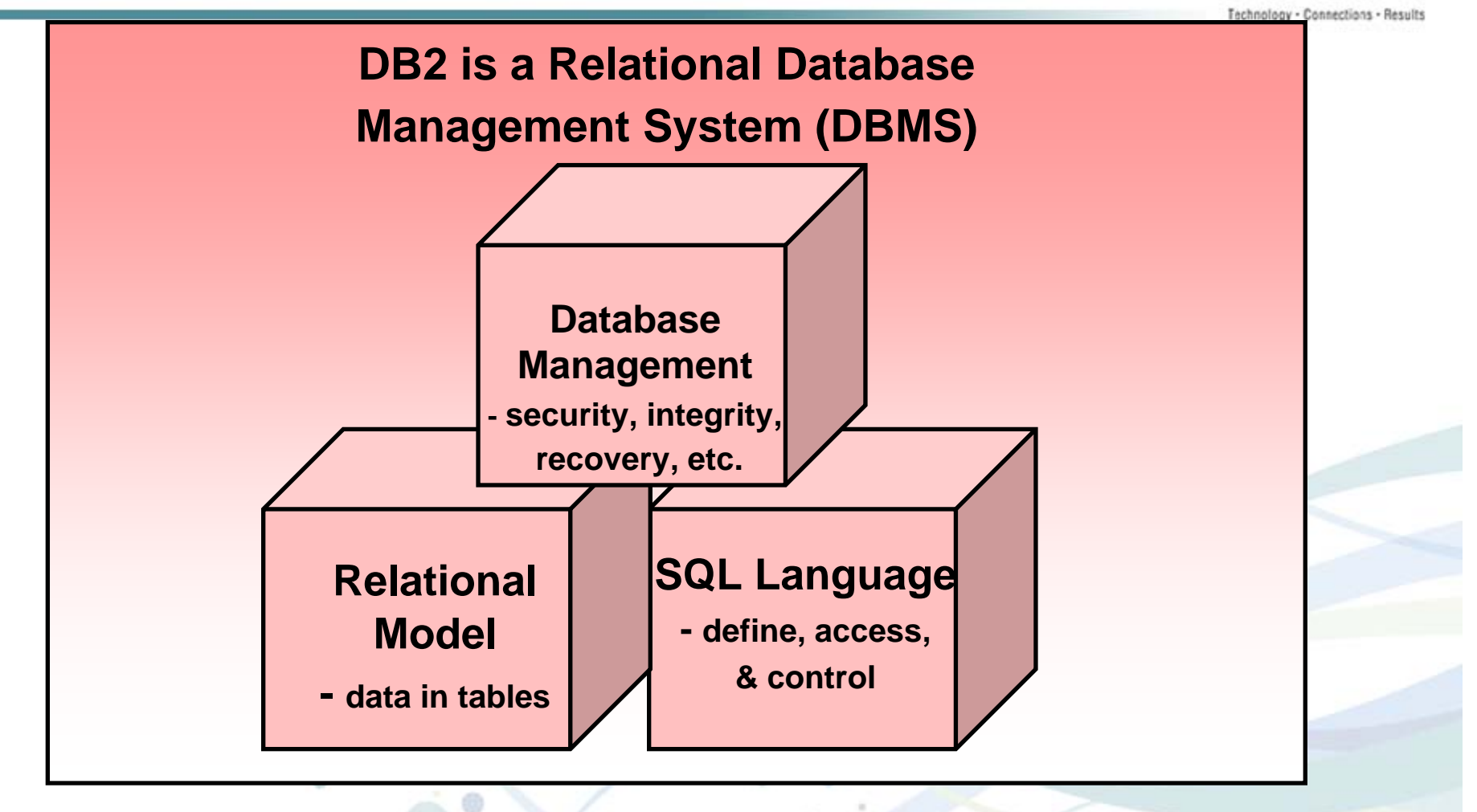

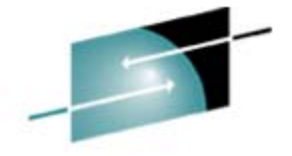

SHARE Technology - Connections - Results

#### DB2 Relational DBMS

 $\circ$ 

#### CUST\_NBR CUST\_NAME CUST\_REGION CUST\_CREDIT 239 TOTALLY WIREDNE A 376**BRIKS**  NW AAA 921BALLOONS, ETC. SW AAA 631 GREAT WORKSS ISW A 227 GRATE DANES SE AA338 TODAY'S WORLD NW AA GH1358HP2052GH1358IP1325GH1358GH1359**Data viewed as tables** *CUSTOMER* ORDER\_NBR CUST\_NBR ORDER\_VALUE A23 239 15780 B56376 970 A90**921** 3820 A45 $5$  631 690 *ORDER*

O)

ö

*ITEM*

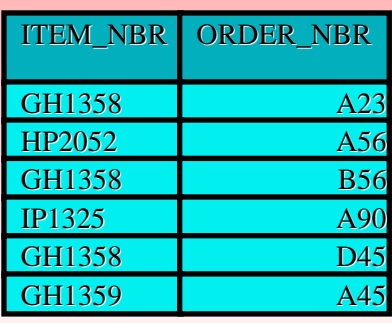

**5**

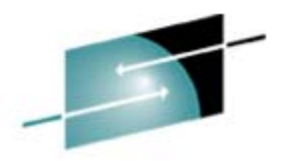

Е

#### IBM DB2 Information Management Strategy

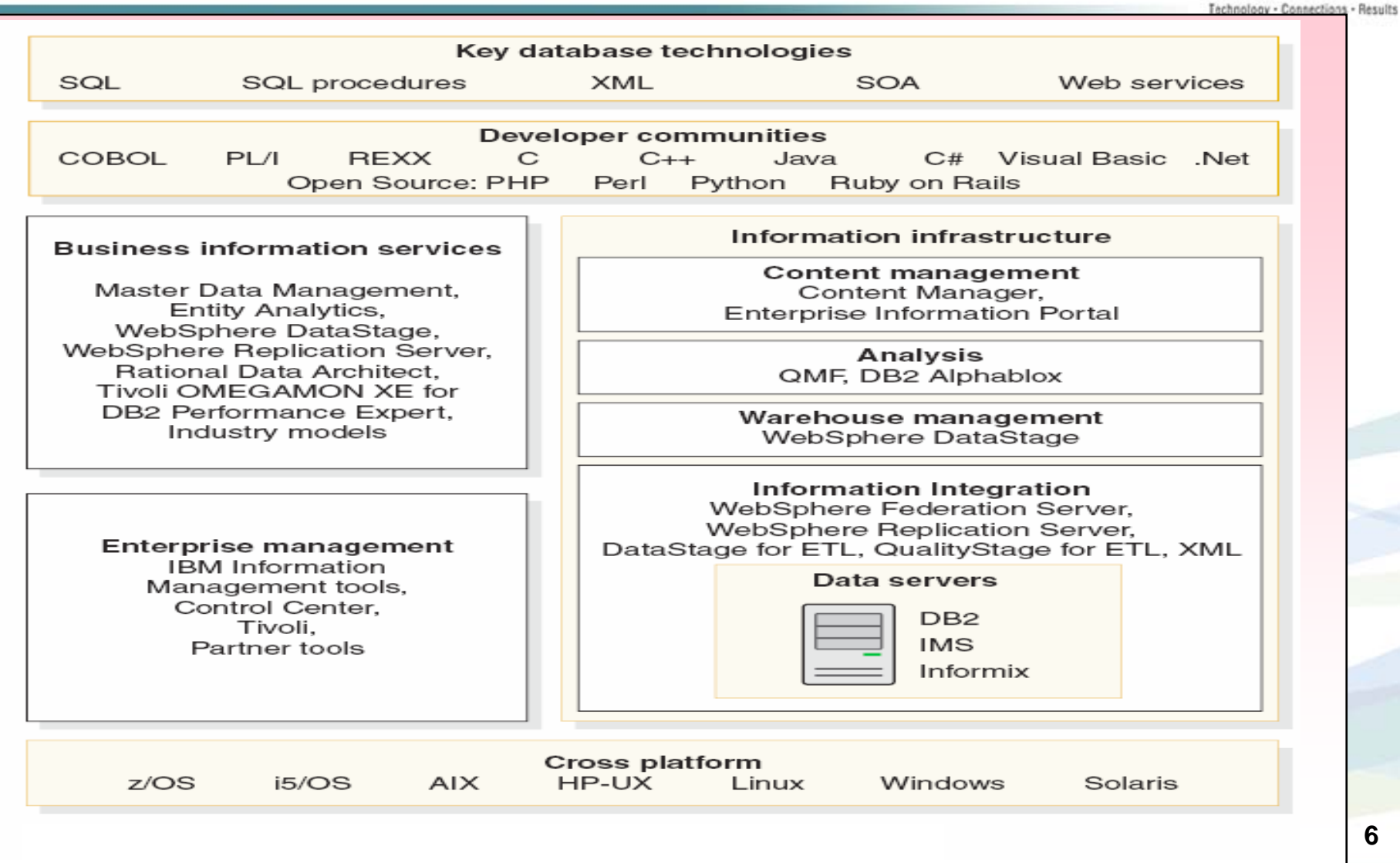

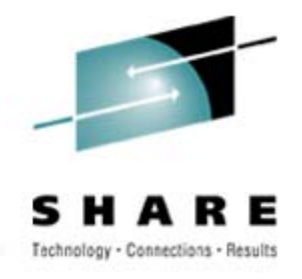

# SQL and Database **Structures**

### *S*tructured *Q*uery *L*anguage (SQL)

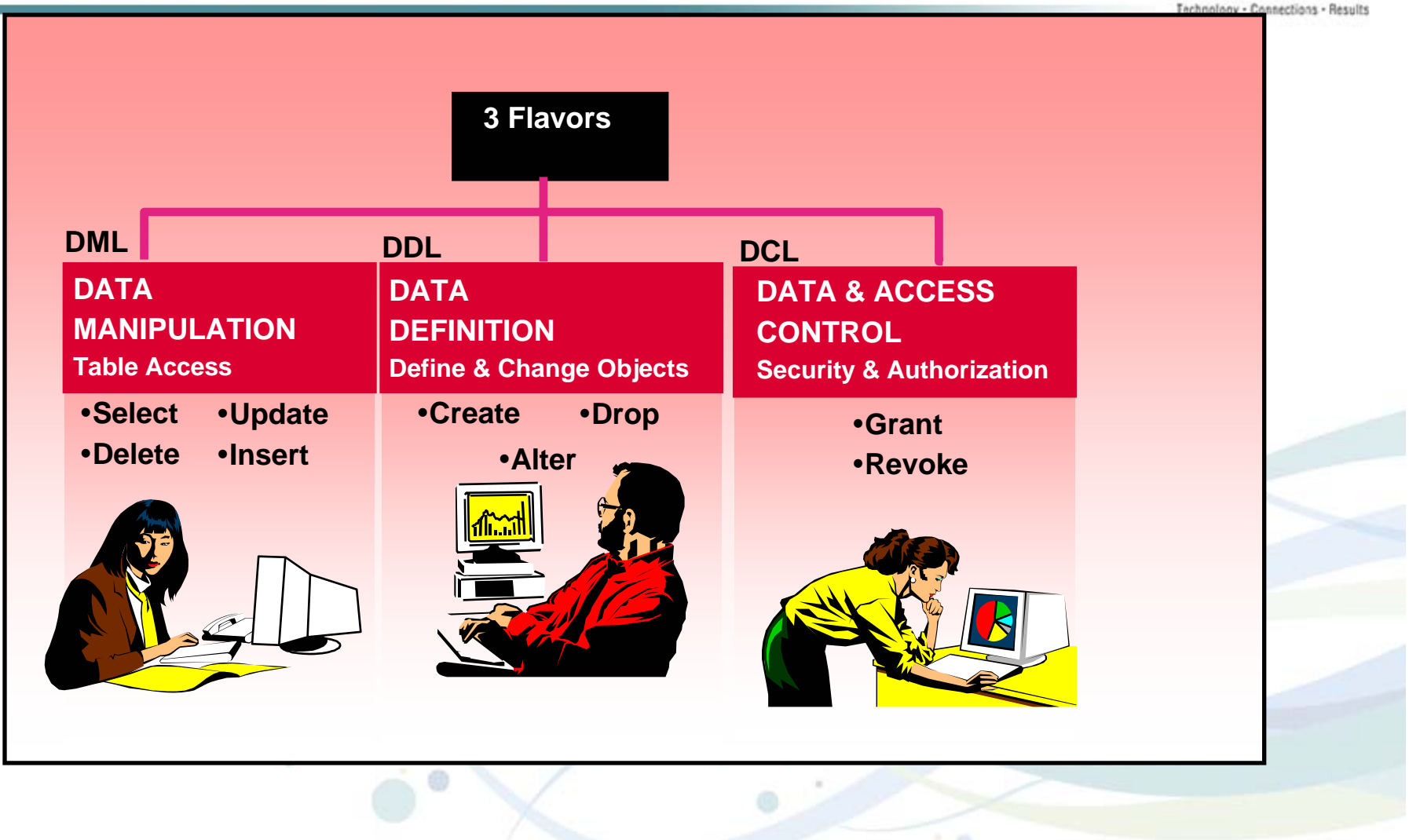

s н Е

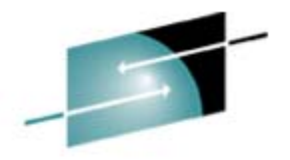

SHARE

### Retrieving Data

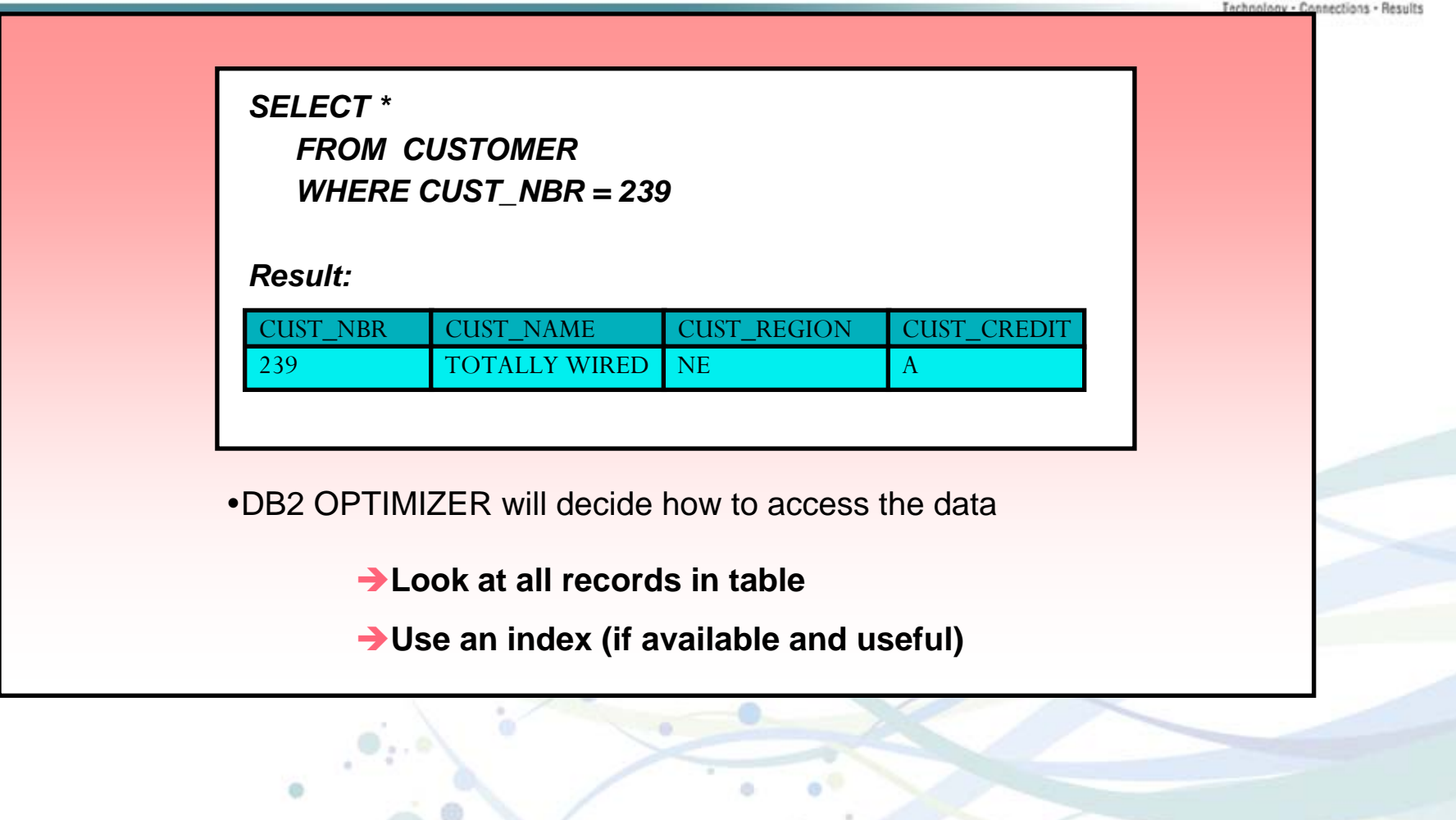

 $\circ$ <sup>0</sup>

 $\sim 0$ 

ö

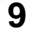

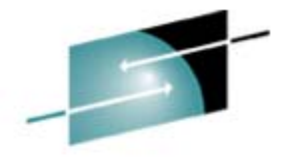

Е

s

#### Adding Data

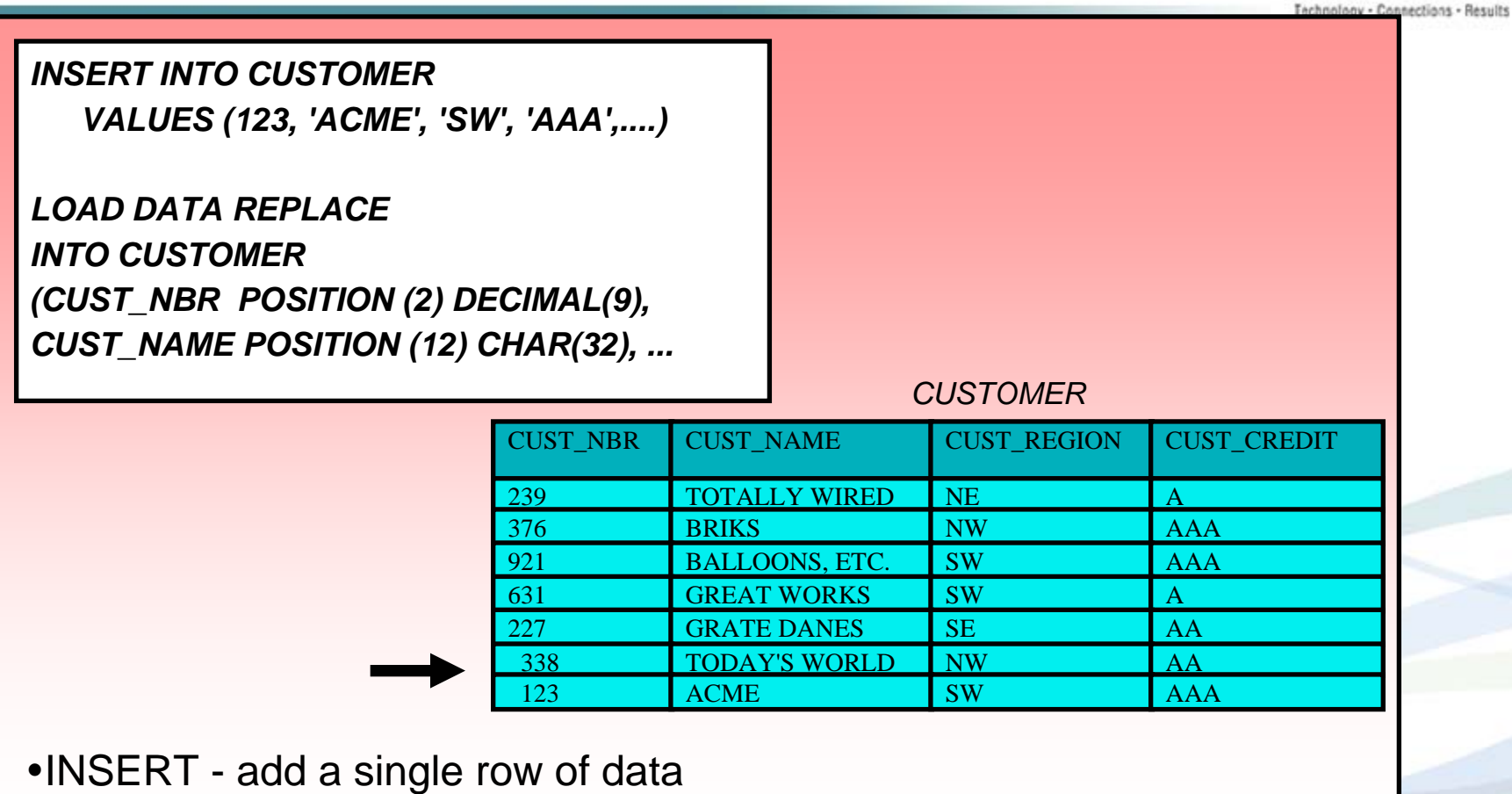

•LOAD - to add a file full of data

 $^+$  0

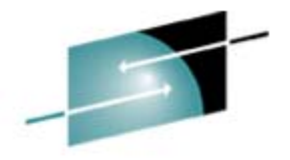

#### Change & Delete

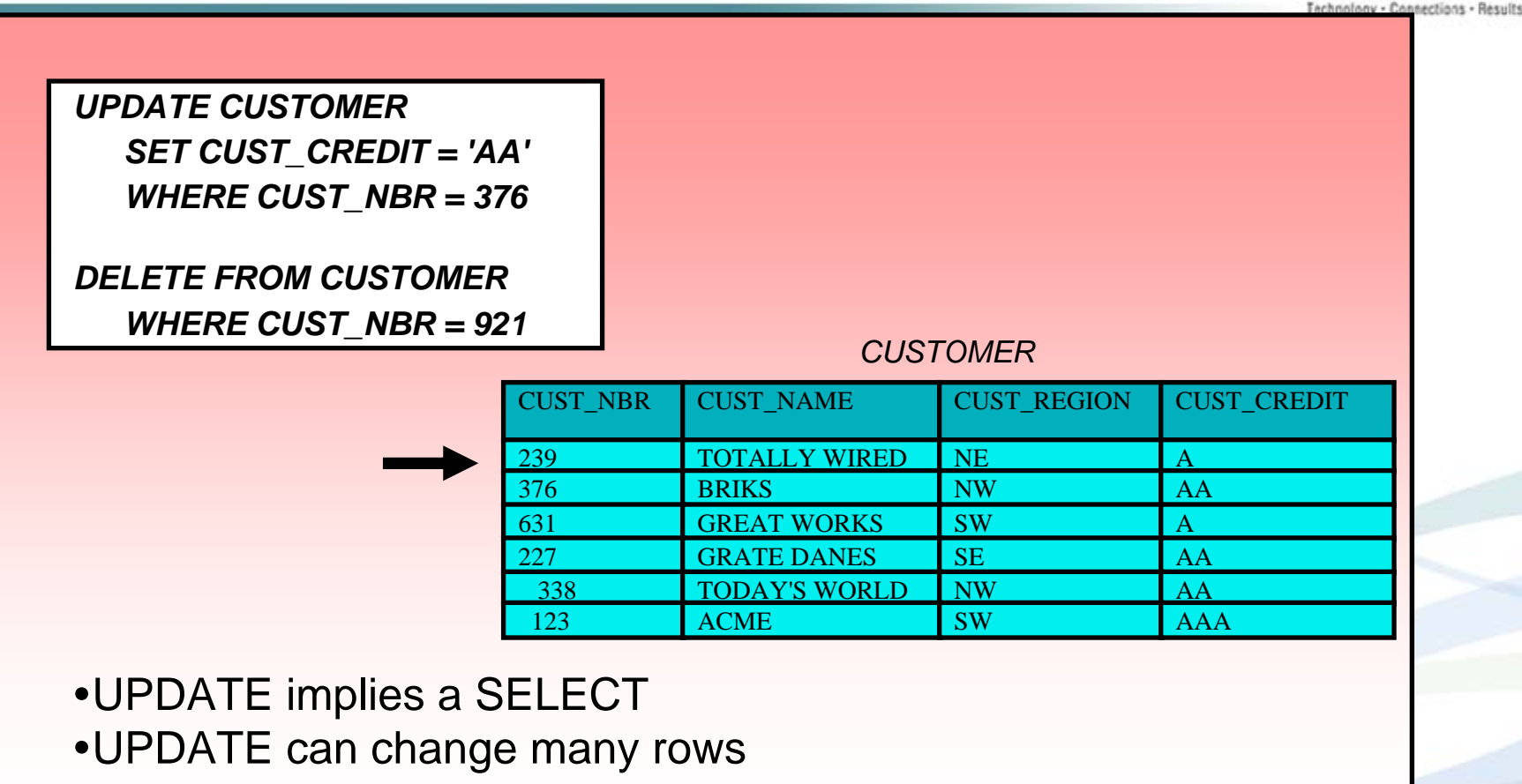

• DELETE can remove many rows

#### JOINing Data

#### SHARE Technology - Connections - Results

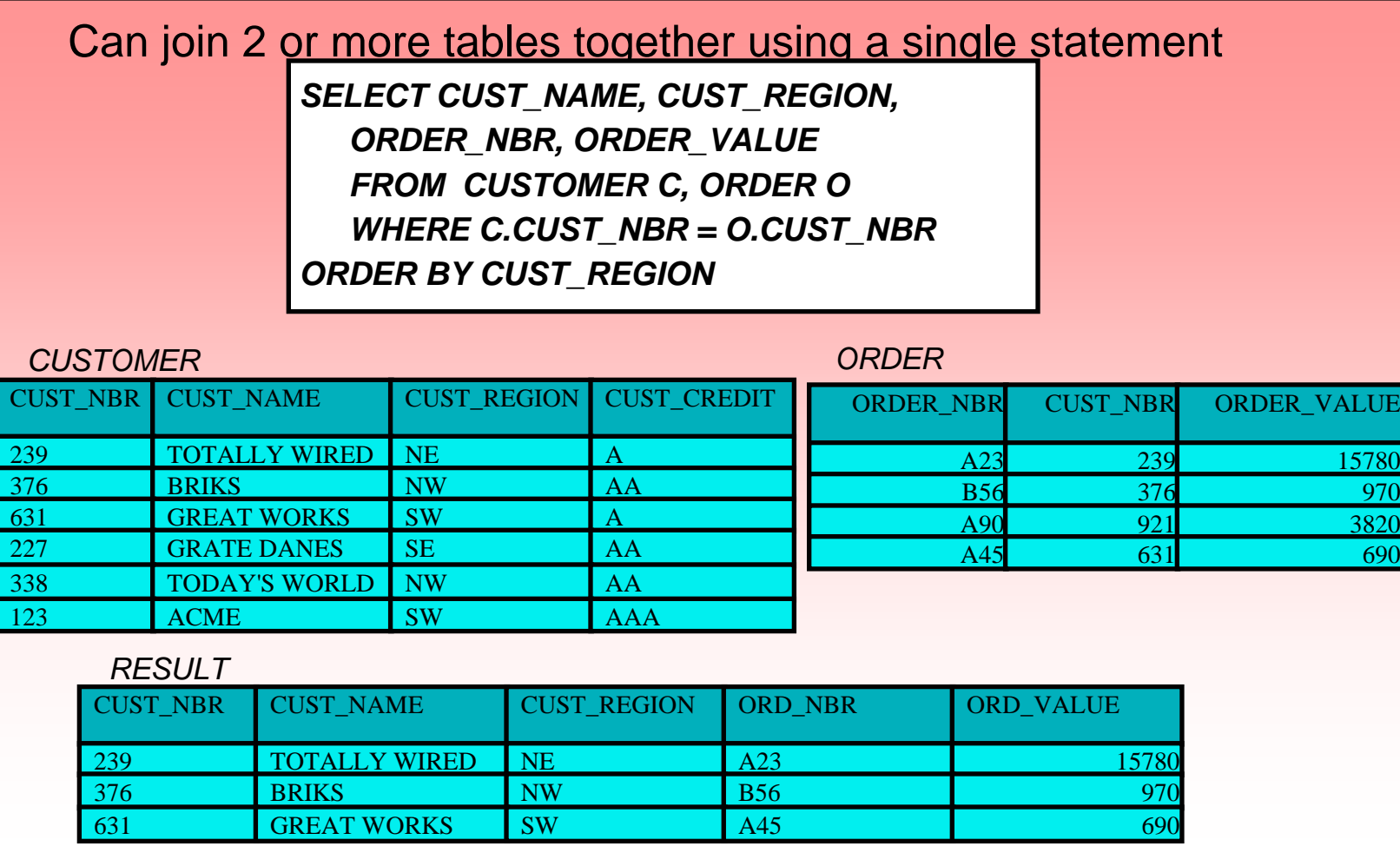

**12**

 $+ 0$ 

#### Database Constructs: Relationships

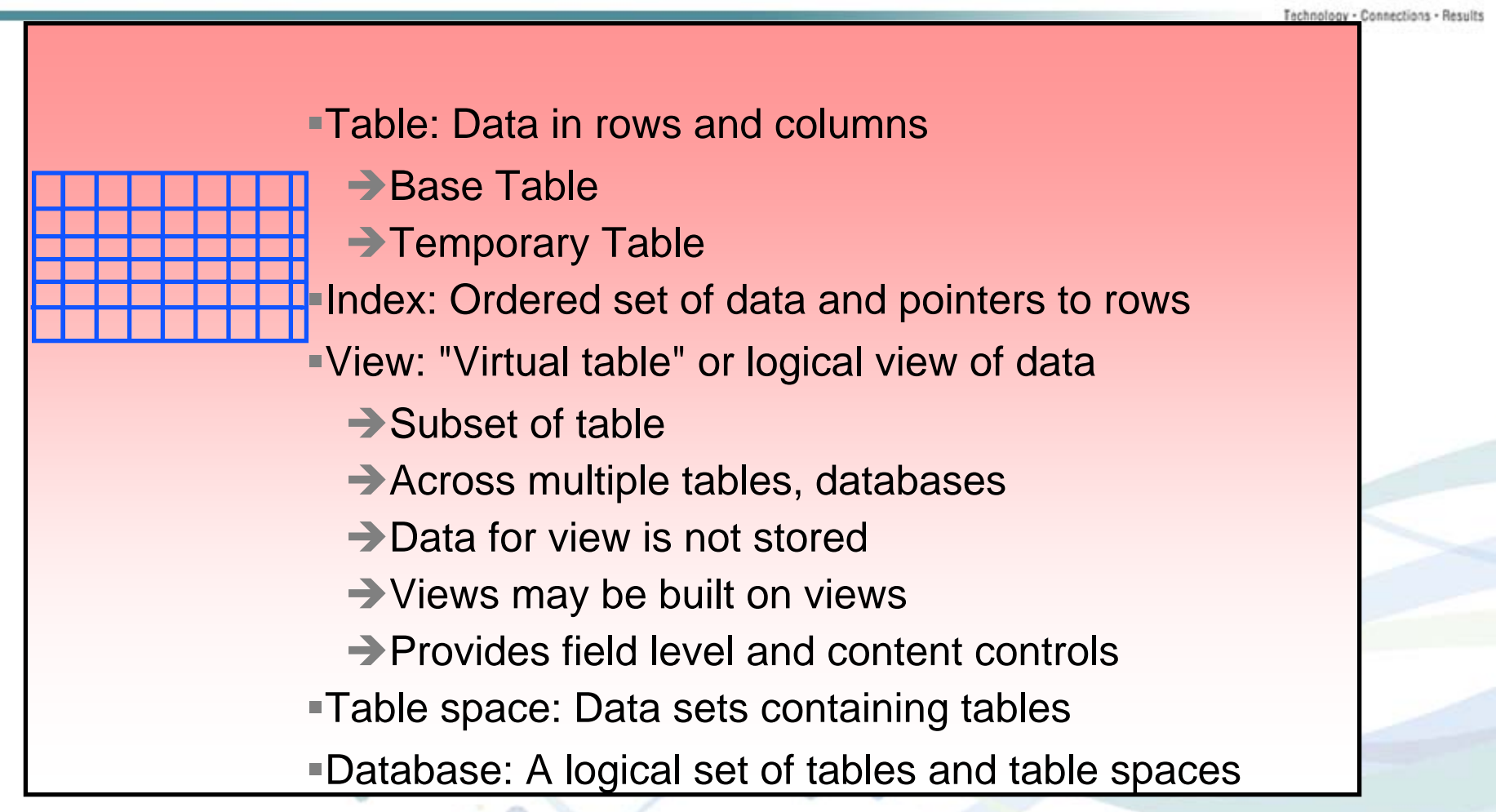

#### Creating a Table

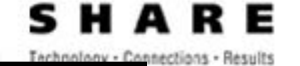

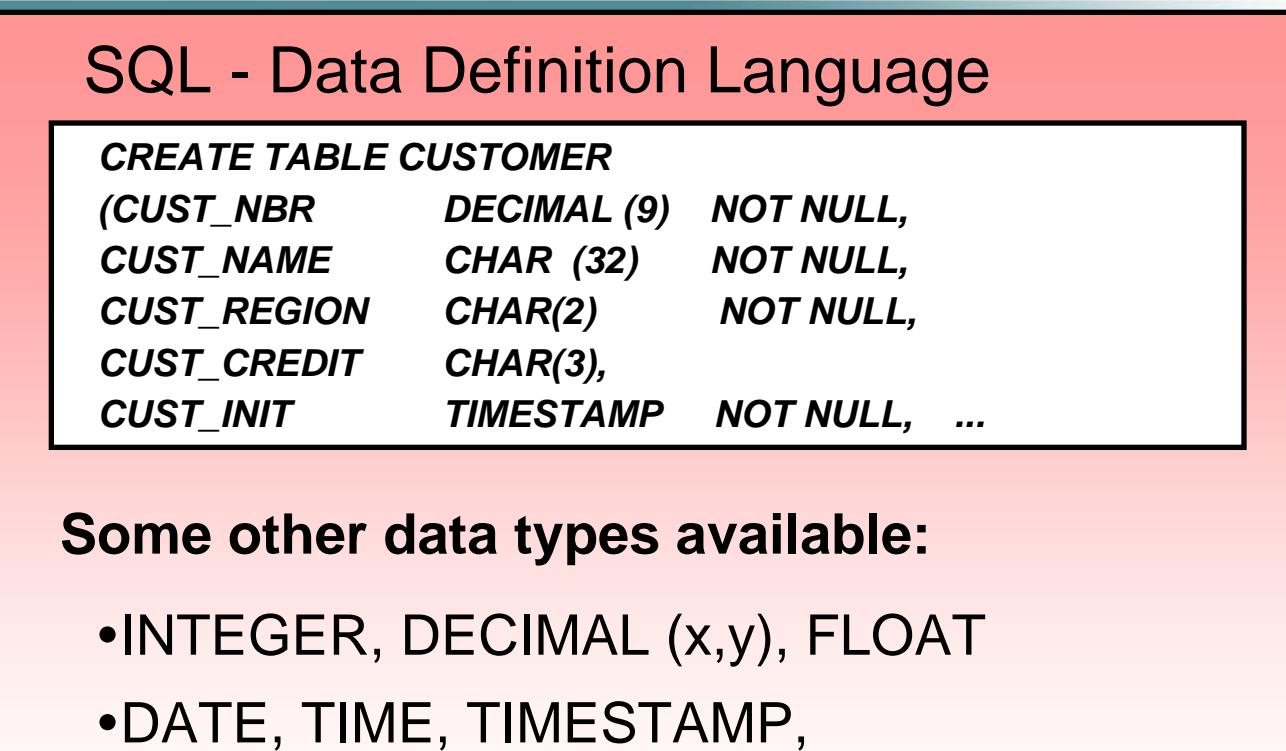

• UDT (user defined type)

•and more!

**14**

 $+ 0$ 

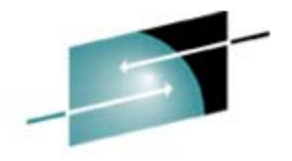

#### Views

#### SQL - Data Definition Language

*CREATE VIEW SW\_CUSTOMER AS SELECT CUST\_NBR, CUST\_NAME, CUST\_CREDIT FROM CUSTOMERWHERE CUST\_REGION='SW'*

•Only customers in SW •Only customer number, name & credit

#### **Views can:**

–hide data

–simplify access to data

#### Indexes

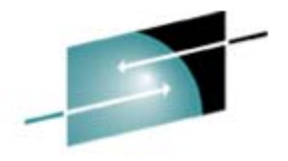

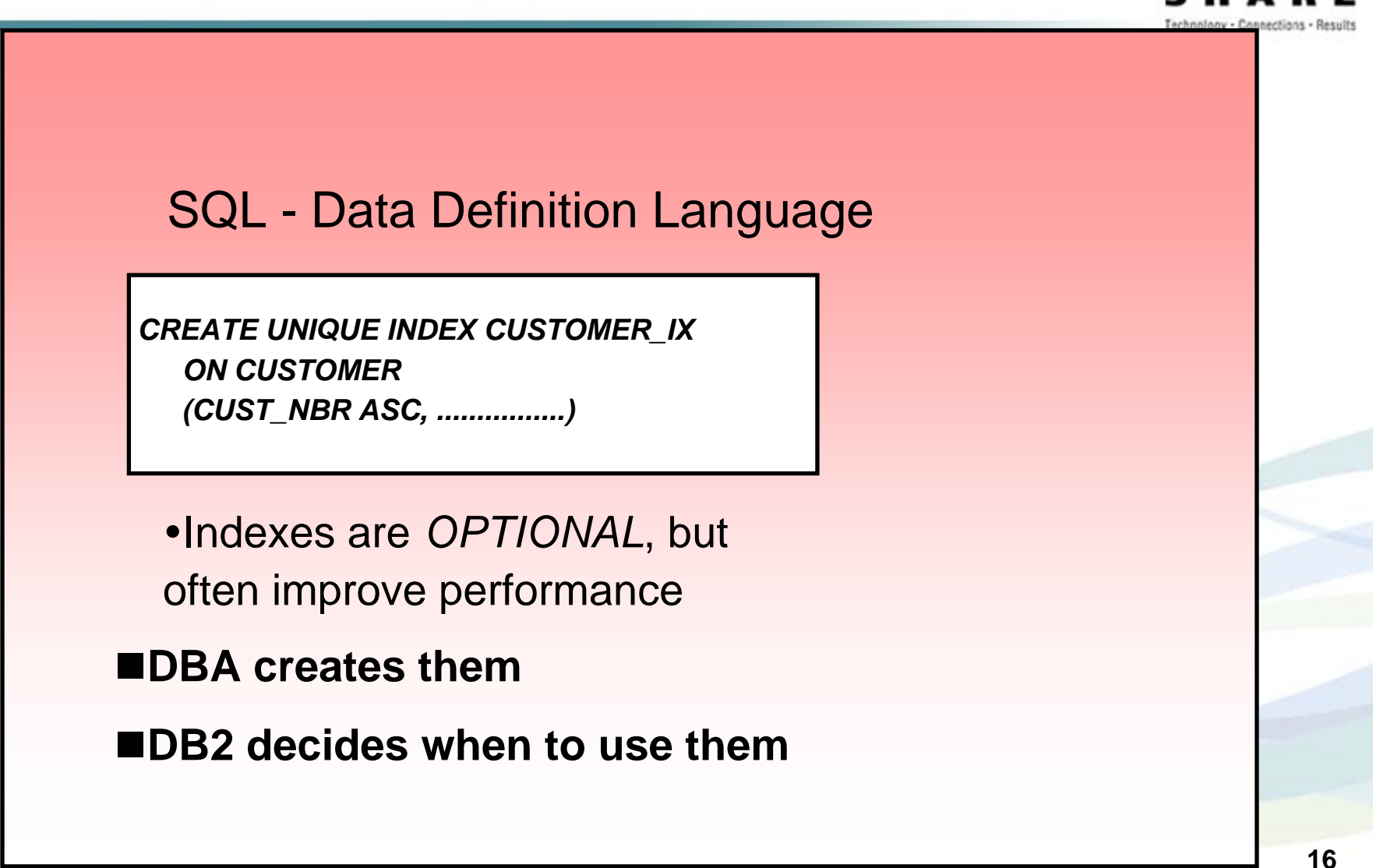

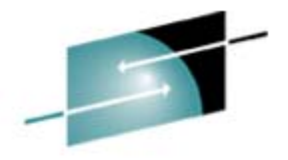

#### DB2 Database Structures

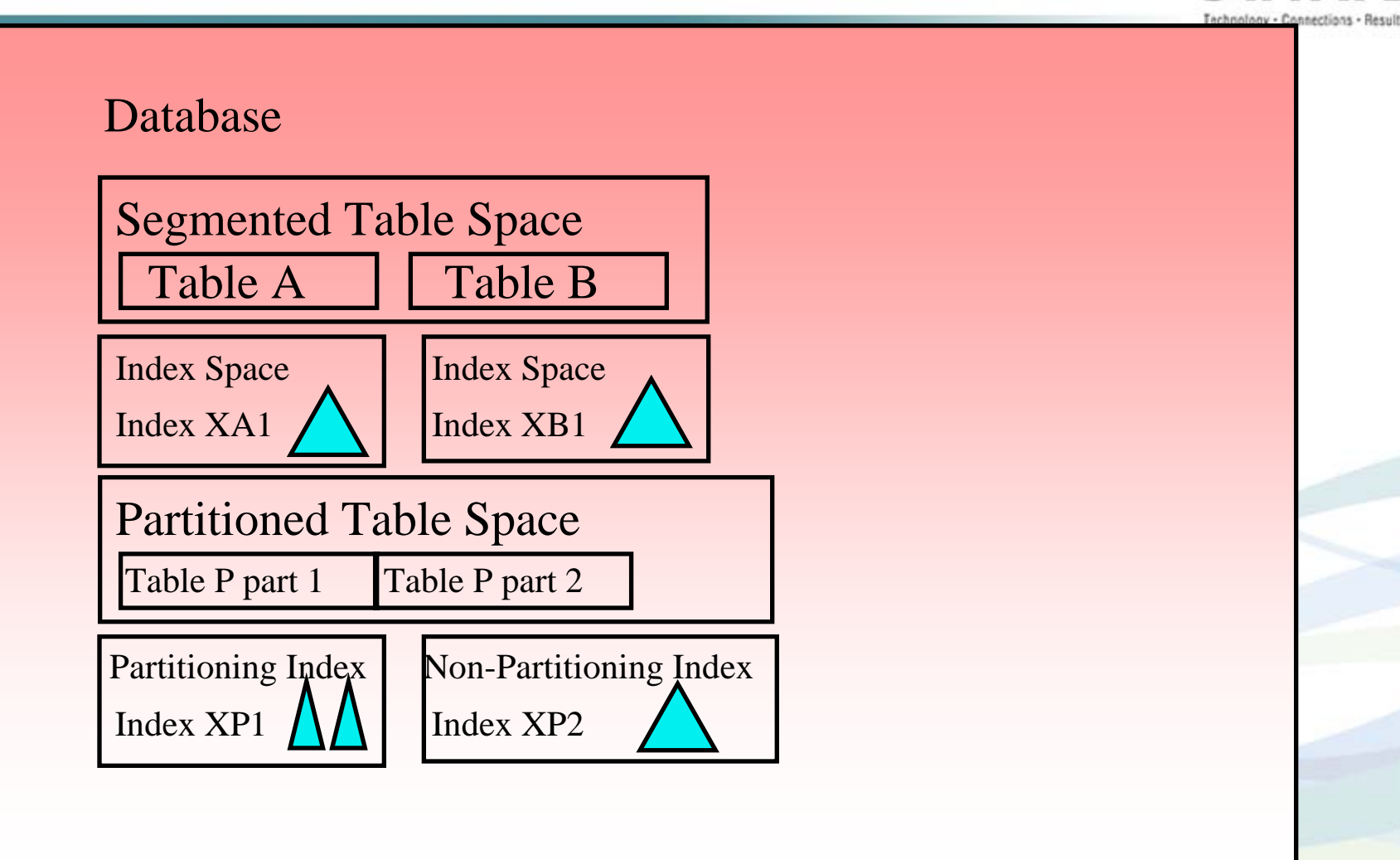

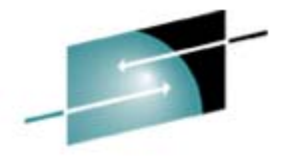

SHARE

nections - Results

### Segmented Tablespace

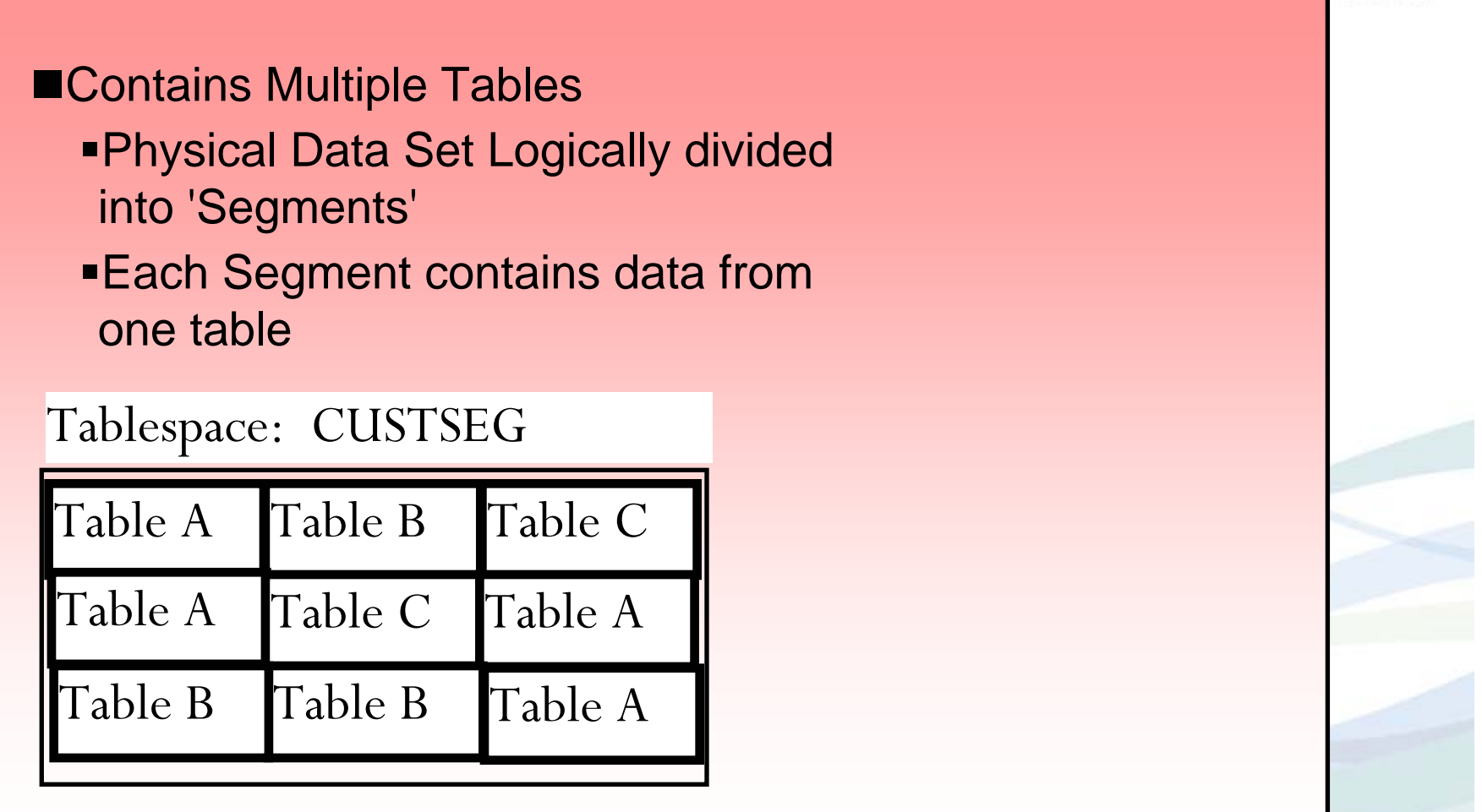

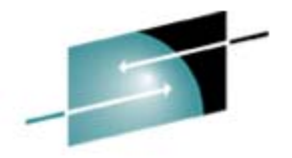

#### Partitioned Table Space

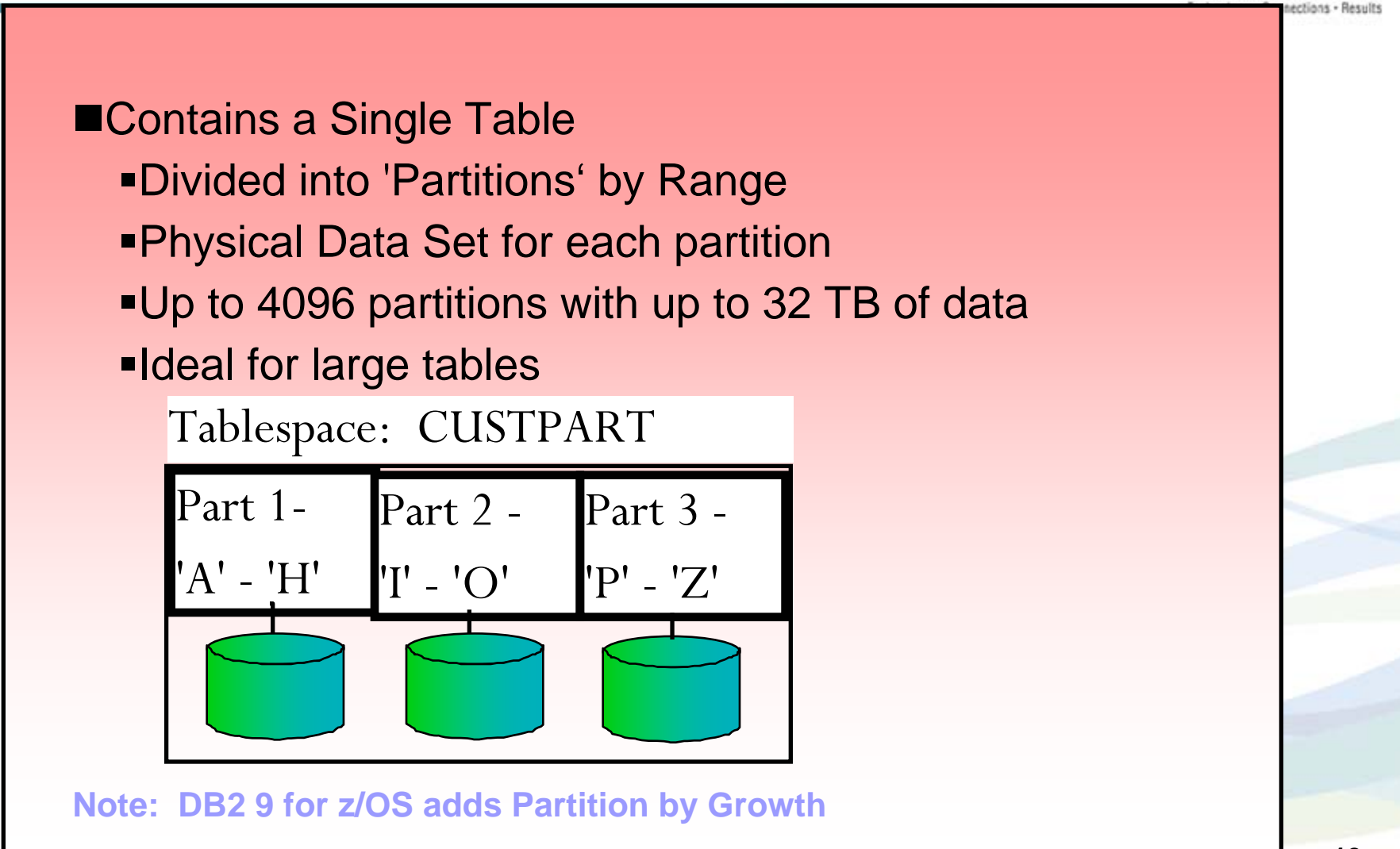

## Protecting Data

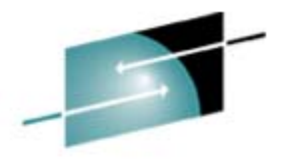

### SQL - Data Control Language

*GRANT ALL ON CUSTOMERTO NATIONAL\_SALES, MARY, TED*

*GRANT SELECT ON SW\_CUSTOMER TO SW\_SALES, JOHN*

*REVOKE SELECT ON SW\_CUSTOMER FROM NE\_SALES, JANE*

If you don't "own" a table or view, you must be "GRANTED" access to use a table or view

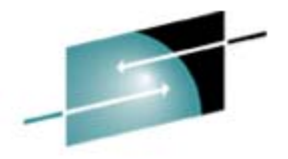

#### Protecting Data, cont.

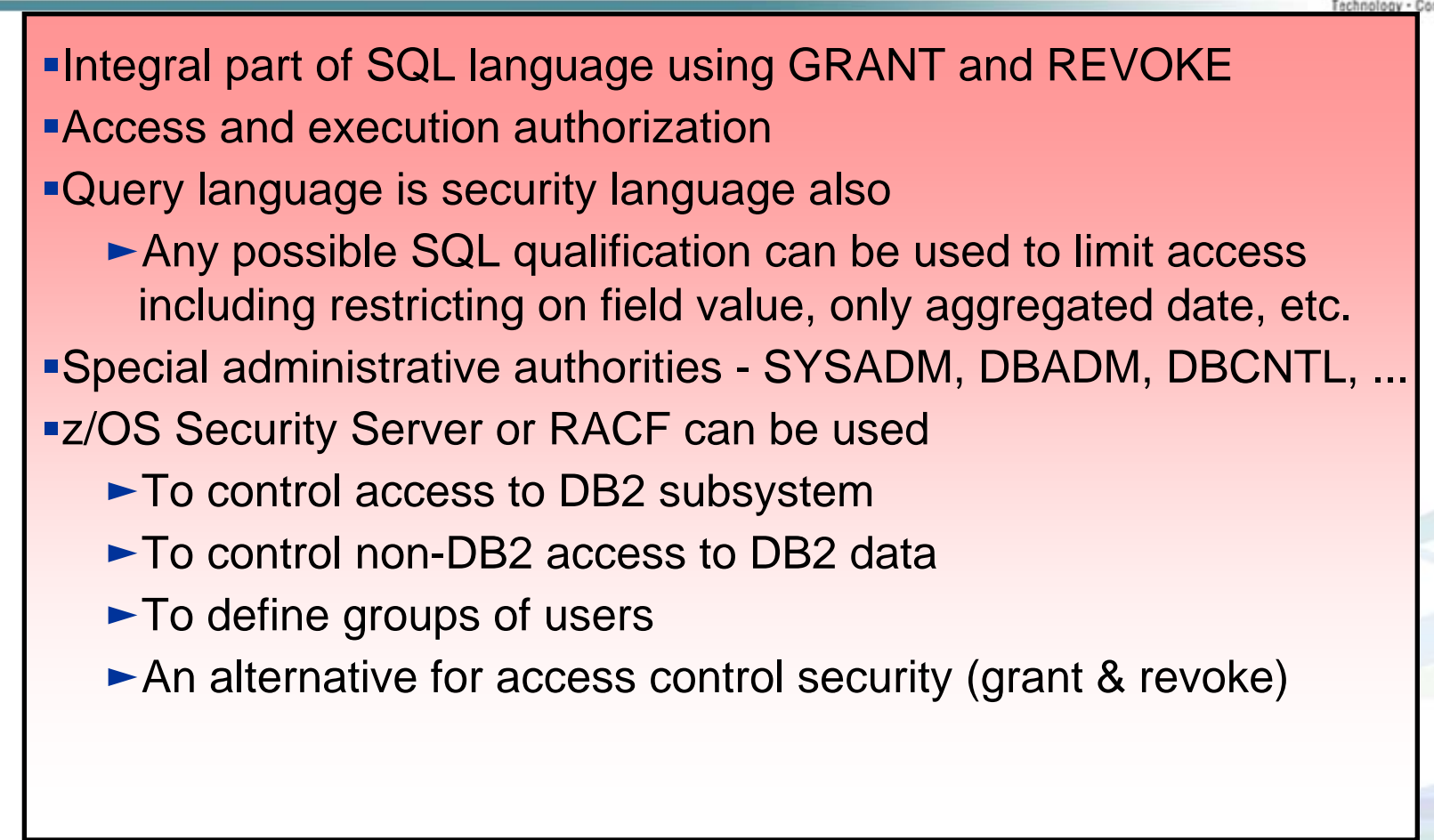

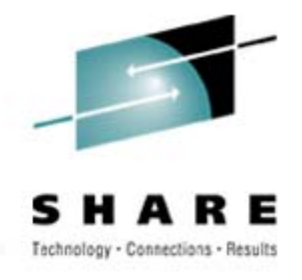

# Subsystem Structure

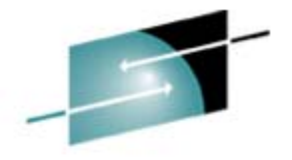

#### Single DB2 Subsystem

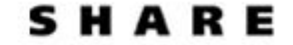

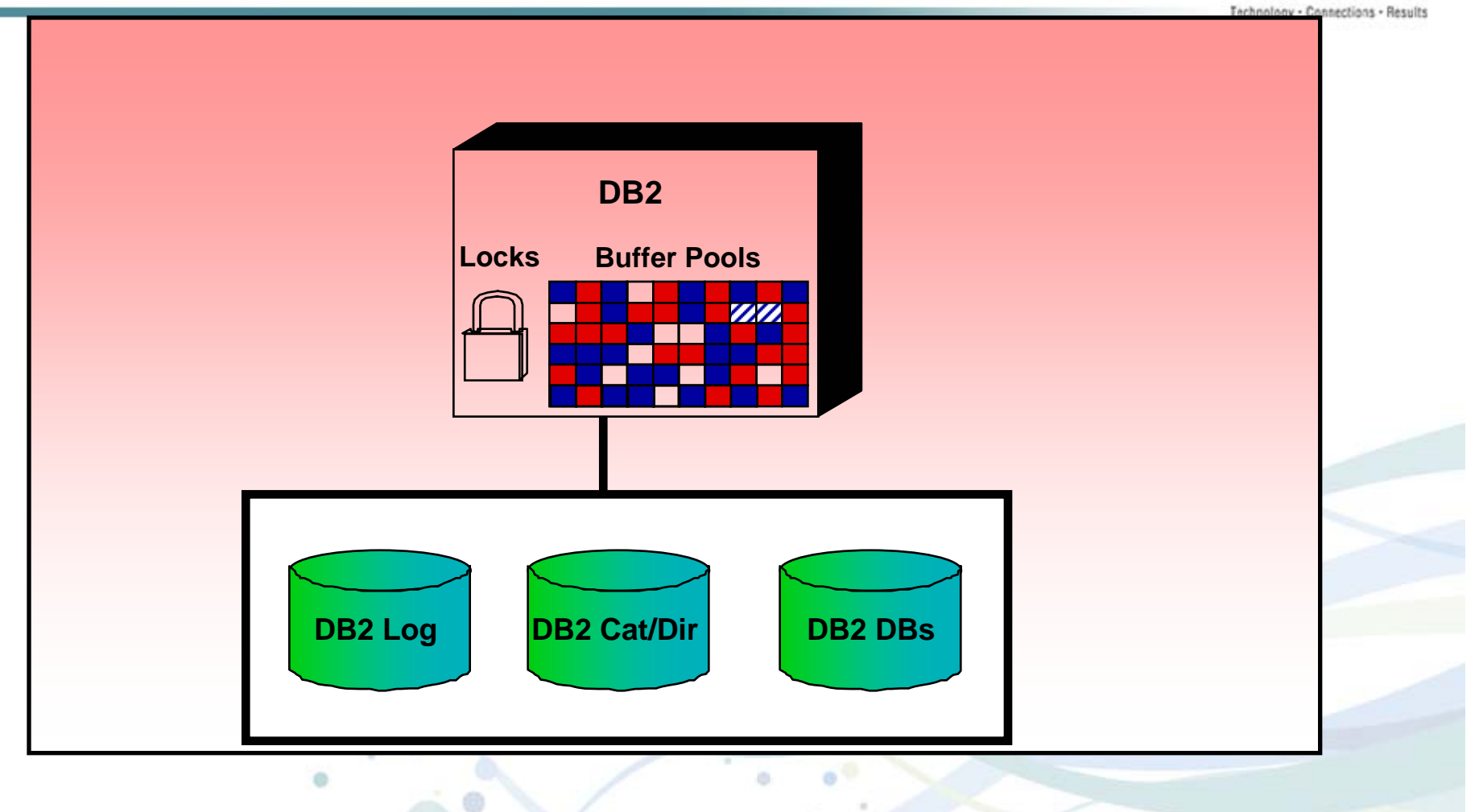

 $^+$  0

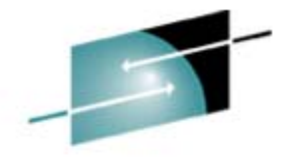

s н

#### DB2 Catalog

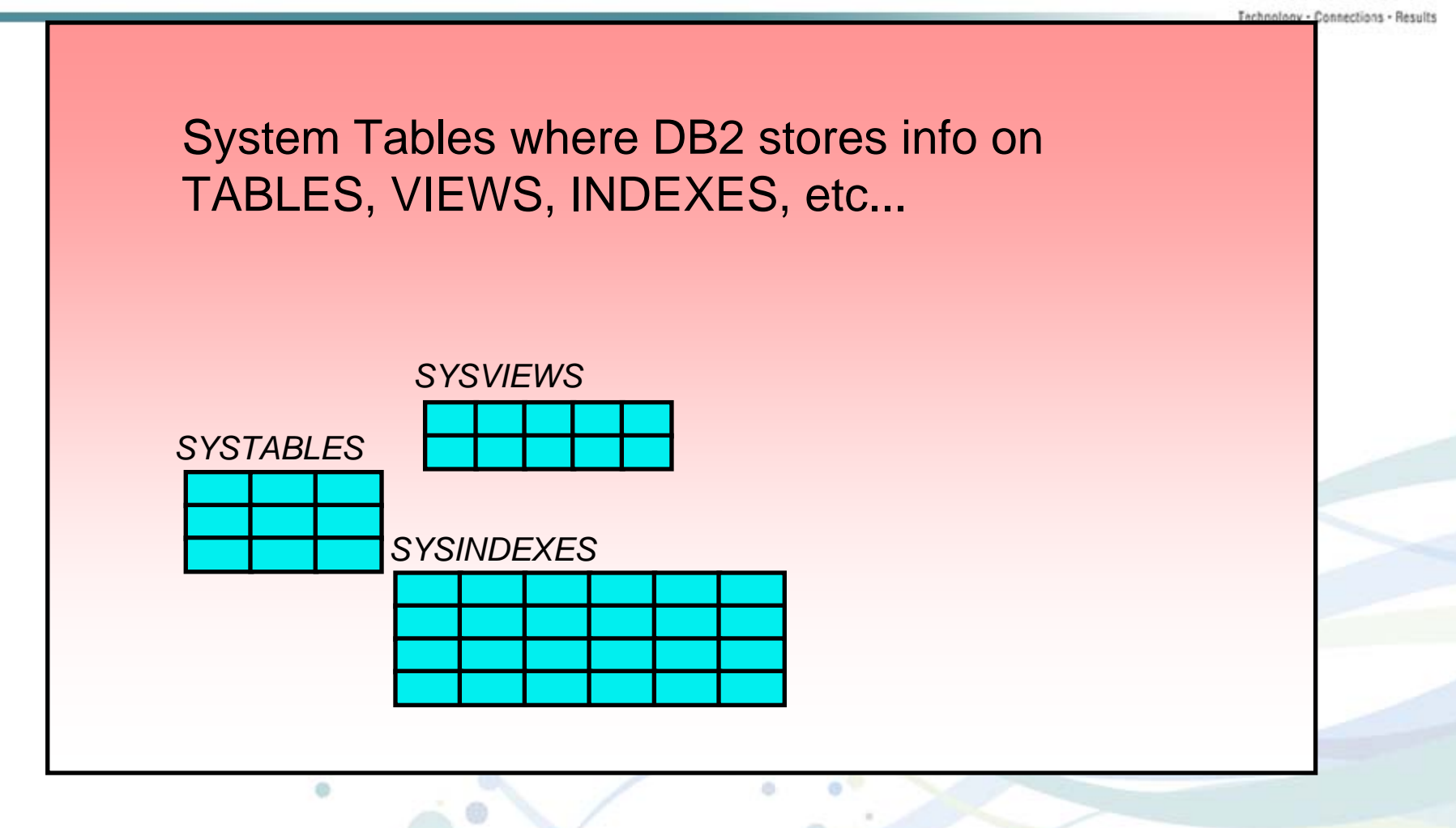

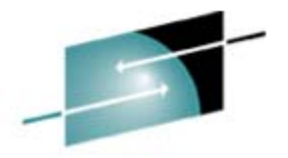

#### DB2 Catalog *(continued)*

Many dictionary functions

- ► Descriptive information can be held about data
- <sup>ƒ</sup>Where-used information held about columns, tables, views, programs, modules, etc.
- Extensive space management and other operational statistics
- Backup and recovery, reorganization and load history
- **Full integrity ensured** 
	- $\blacktriangleright$  Active and non-bypassable
- **-Can retrieve catalog information** 
	- ► Use full power of SQL language
	- $\blacktriangleright$  QMF

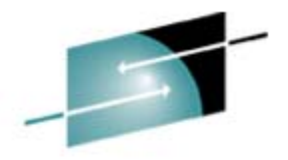

#### DB2 Buffer Pools

Used to cache data for good performance

- $\blacktriangleright$  Up to 50 buffer pools with 4KB pages
- ► Up to 10 buffer pools with 8-KB, 16-KB, 32-KB pages
- Pool hash anchor points increase as pool size increases
	- $\blacktriangleright$  Small synonym chains
	- Efficient pool management
	- ► More pages kept in storage
	- ► Less read I/O (LRU Algorithm)
- Sequential Prefetch
	- Read a set of pages into the bufferpool with a single I/O
	- ► Number of pages read is a function of BufferPool size
	- ► Enables high I/O Parallelism

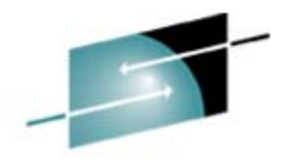

### Logging

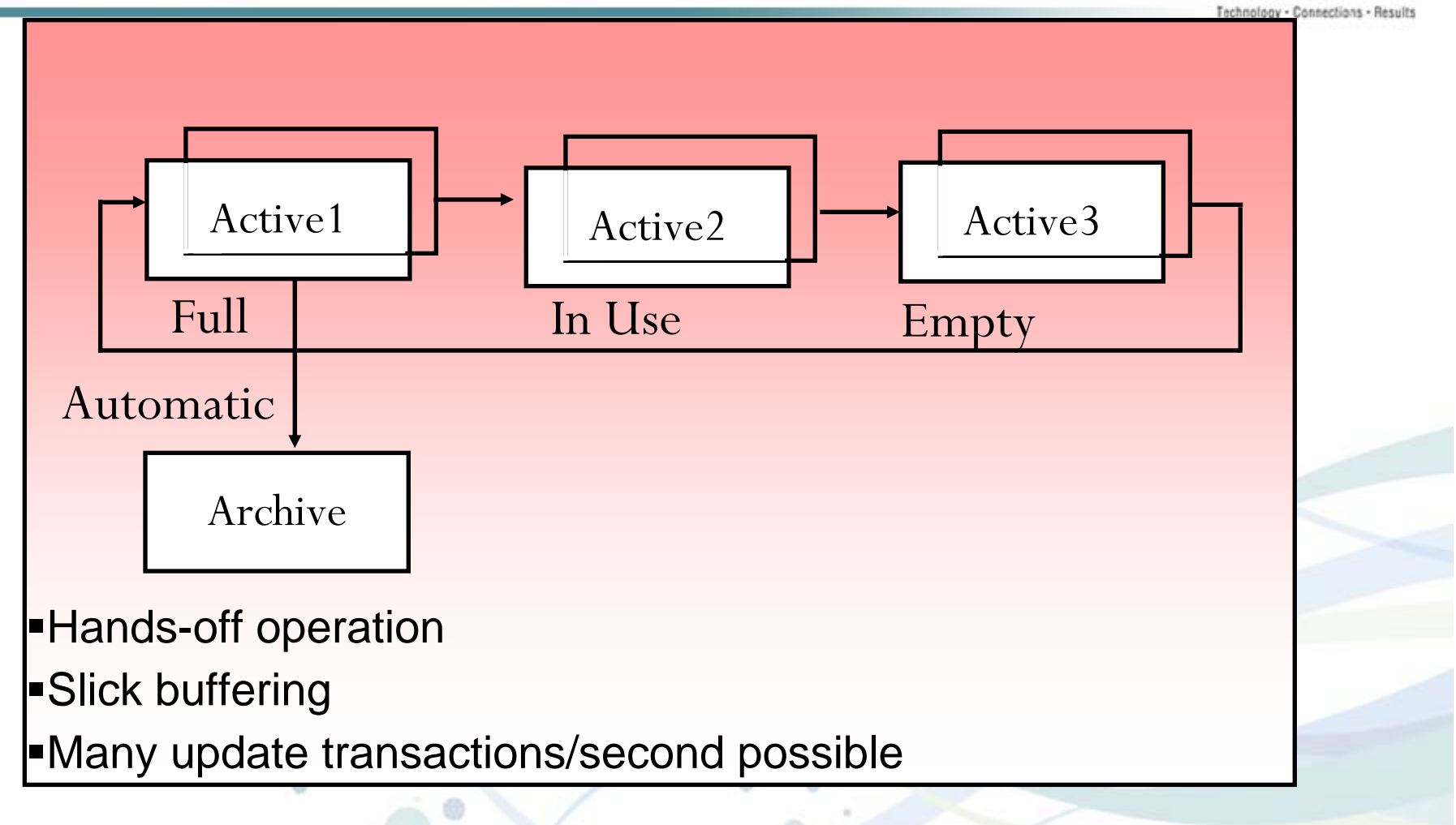

 $^+$  0

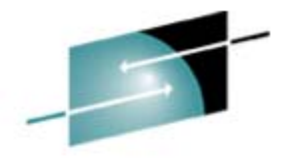

#### DB2 Parallel Architecture

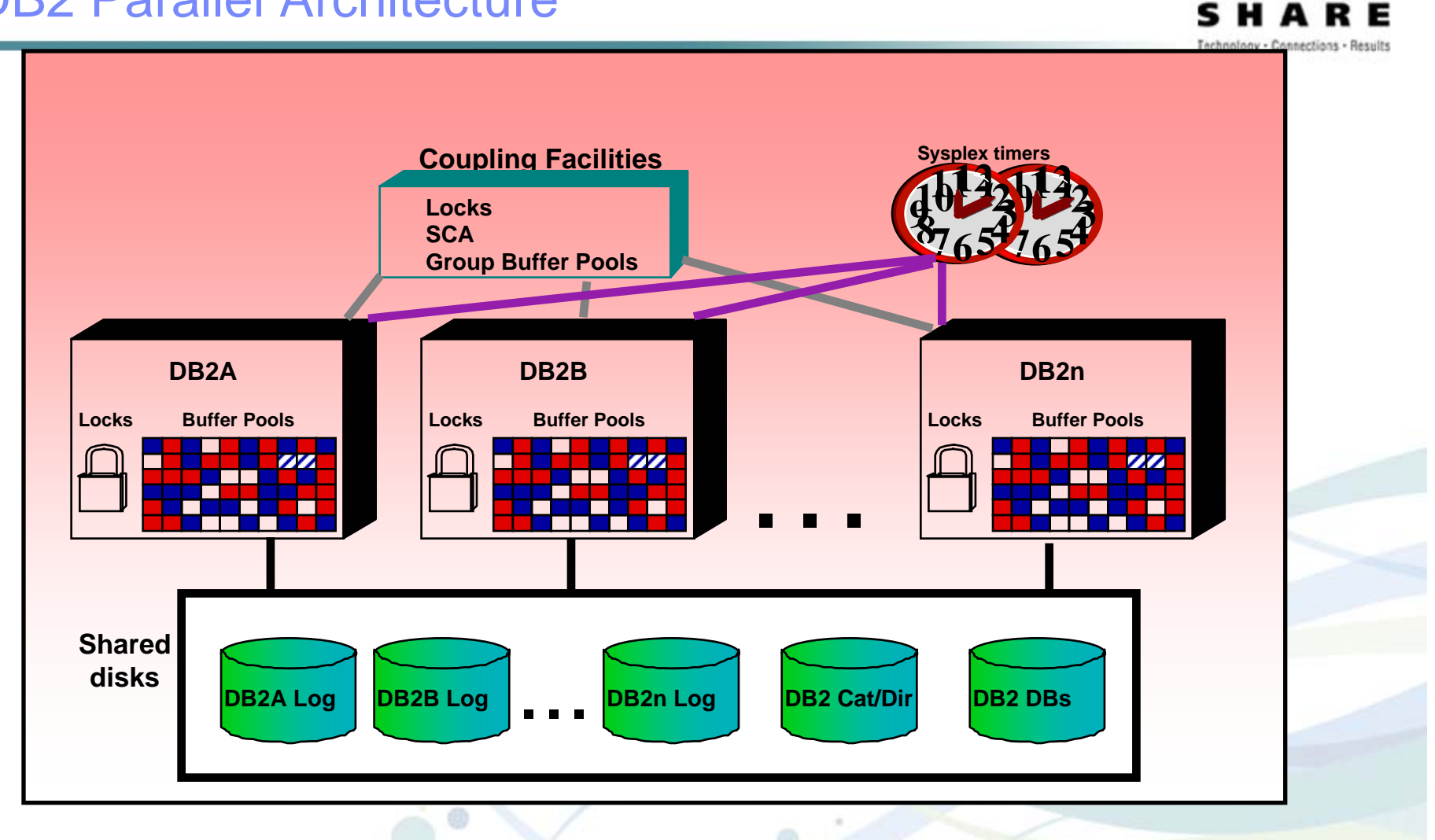

 $^+$  0

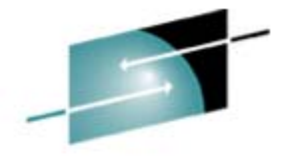

HARE

s

#### Access Structure

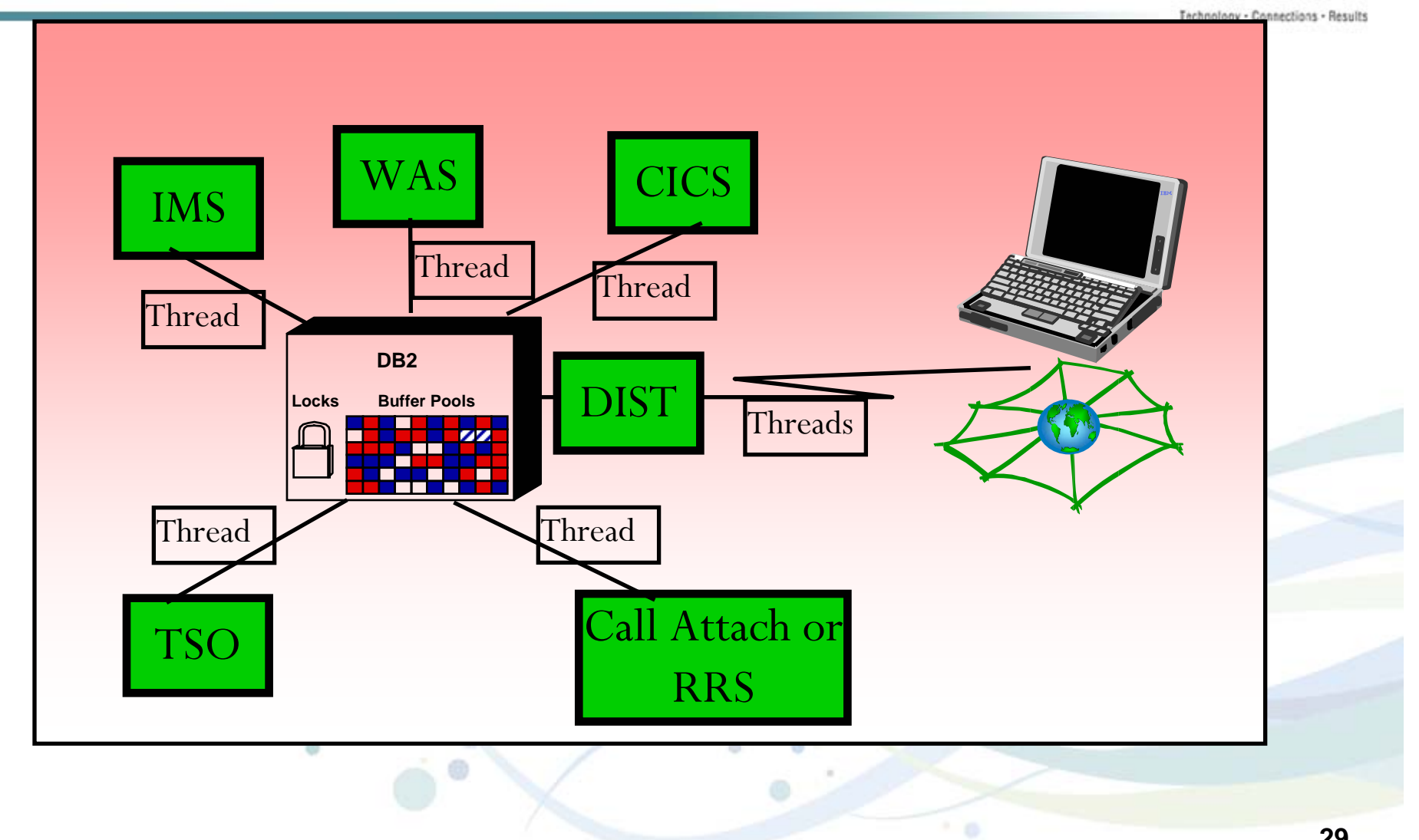

**29**

#### Multi-Address Space Architecture

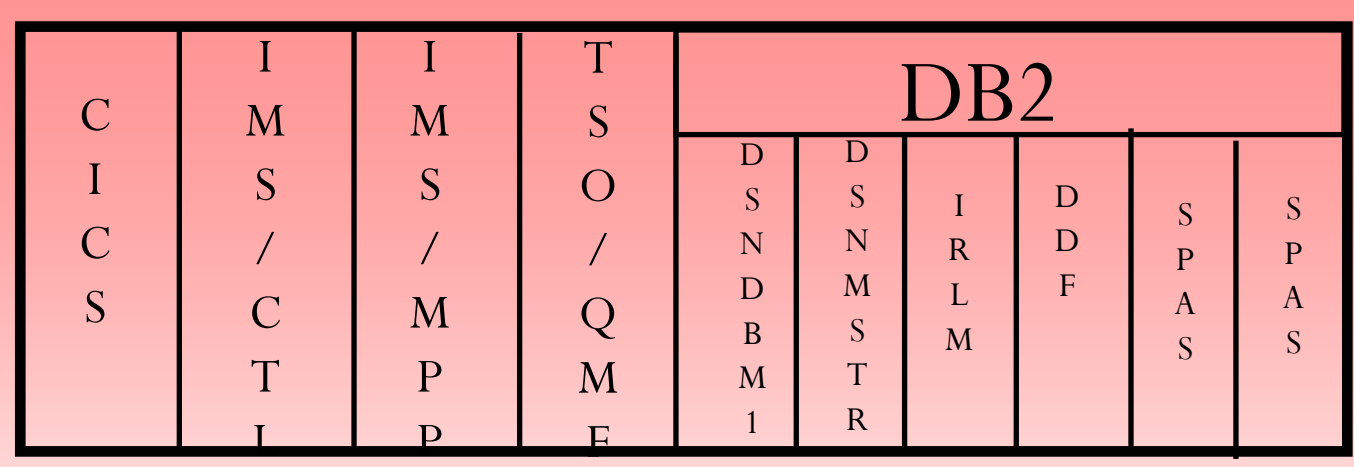

- One IMS can access multiple DB2s concurrently
- One CICS can access one DB2 at a time
- One DB2 can support multiple CICS/IMS subsystems and TSO users concurrently
- One DB2 can support thousands of concurrent distributed requests
- Multiple address spaces are used to handle Stored Procedure Calls
	- Use WLM managed address spaces

### IMS/CICS/WebSphere/RRS DB2 Integration

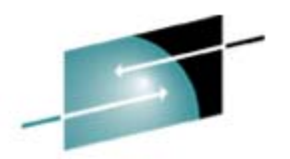

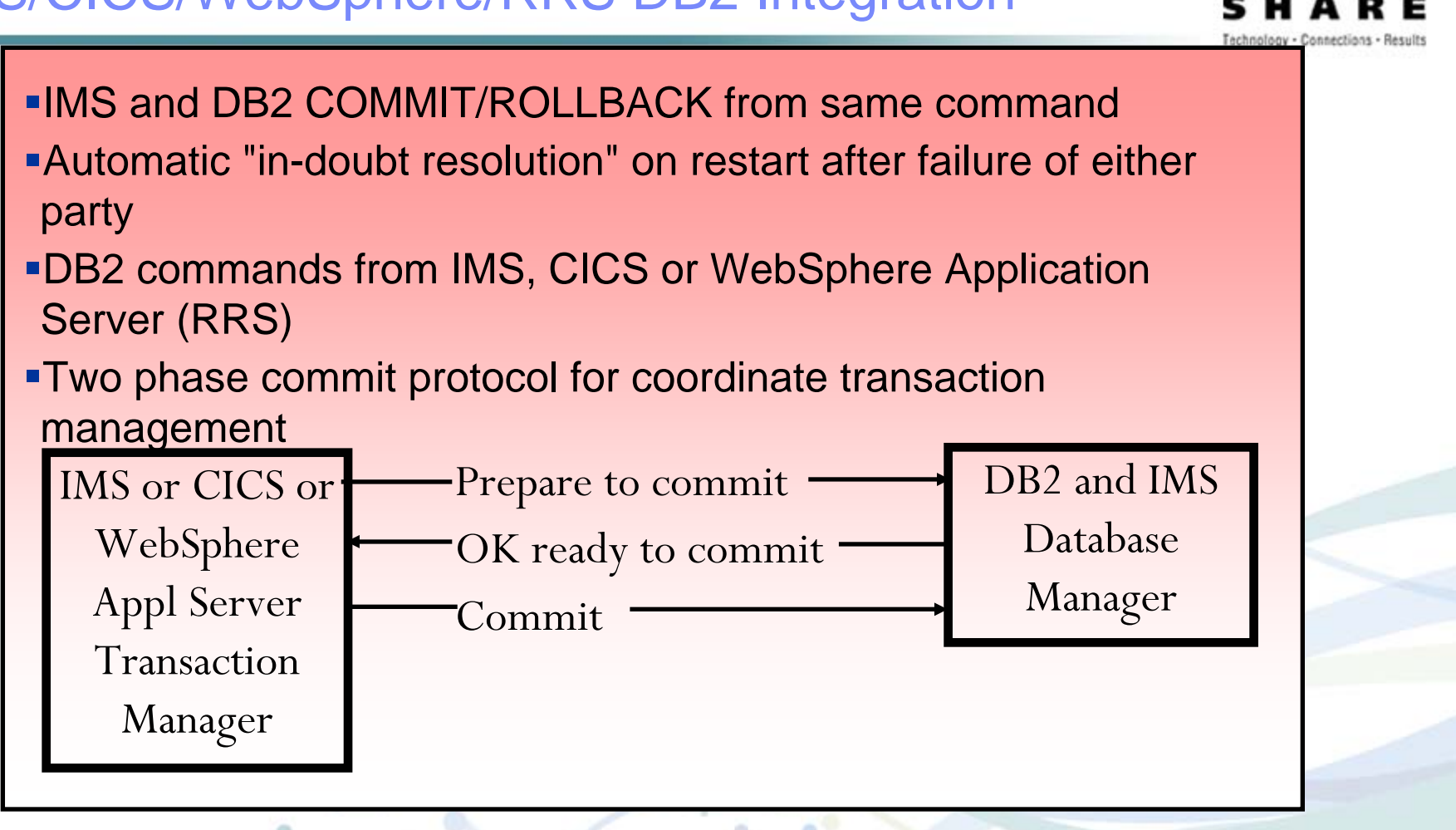

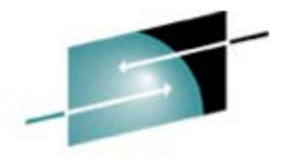

#### Sophisticated Optimization

- Optimization Heart of the relational system
- Uses actual statistics (RUNSTATS) to derive a minimum cost access/join strategy
	- ► Table sizes/populations
	- $\blacktriangleright$ Index available
	- $\blacktriangleright$ Index selectivity
	- $\blacktriangleright$  Actual data ordering
- Complete independence of DML from access path availability
	- ► Preplanned transactions "compiled" for efficiency
	- ► Automatic dynamic re-optimization if chosen index no longer present
	- ► Transforms some predicates for more efficient processing

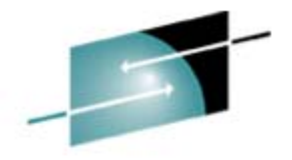

#### Application Considerations

Create DB2 Application using the Bind Process

- ► Packages
- $\blacktriangleright$ Plans
- Use Static vs. Dynamic SQL when possible

Access Path Selection Considerations

- <sup>ƒ</sup>Understand Available Algorithms
- ► Assure Availability of Current Statistics

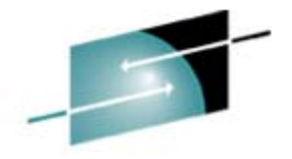

### Controls for Data Integrity

• Atomicity, Consistency, Isolation & Durability

- **•Entity Integrity**
- Referential Integrity
- $\cdot$ Views
- •Stored procedures
- Table check constraints
- **•Triggers**

• Distinct data types & Functions

• Database procedures (exits for validation, conversions)

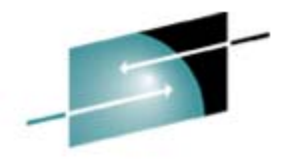

#### Locking Considerations for Data Integrity

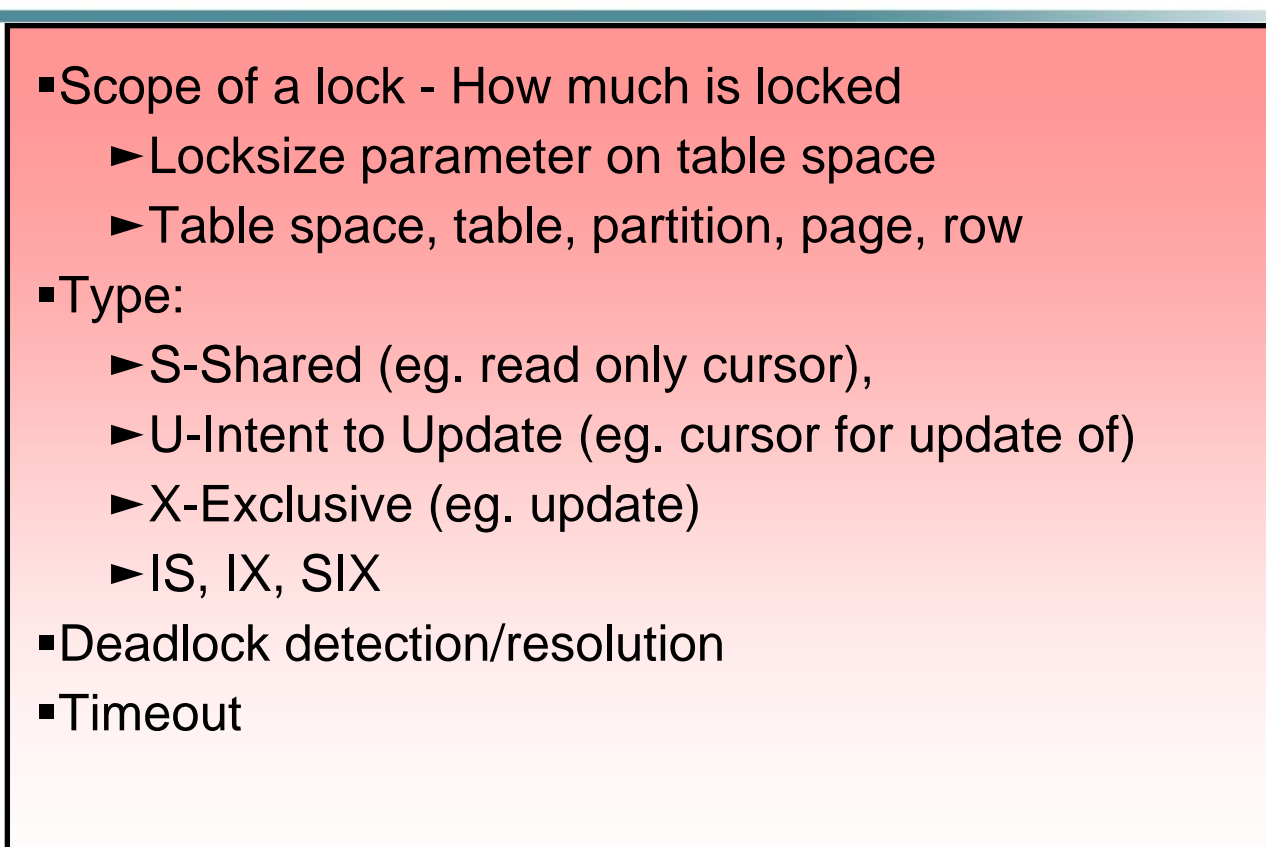

#### Locking Considerations for Data Integrity (Continued)

Duration: How long locks are kept

- When lock is released -Release Parm on bind (Commit or Deallocate)
- When lock is Acquired Acquire parm on bind (Use or Allocate)

**-Isolation levels** 

- $\blacktriangleright$ Cursor Stability: Currentdata yes or no
- $\blacktriangleright$ Read Stability
- $\blacktriangleright$ Repeatable Read
- $\blacktriangleright$ Uncommitted Read

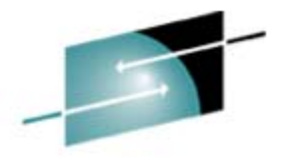

#### General Locking Tips

Commit as soon as practical Suggestion: every 2 – 10 seconds Code for retry and restart on deadlocks and timeouts Row level locking is rarely necessary Use cursor stability, currentdata no when possible See Administration Guide

"Improving Concurrency"

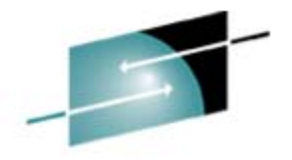

### Client/Server DB2 Applications

- Uses Distributed Relational Database Architecture (DRDA) to define the flow of data between DB2 and other database management systems
	- ► Supports remote request, remote unit of work, and distributed unit of work
- Support dynamic and static SQL
- Provides distributed two-phase commit
- Database connection pooling is provided and supports up to 150,000 DRDA connections to DB2 per member
- Good performance is provided utilizing
	- $\blacktriangleright$  Block Fetch
	- **Stored Procedures**

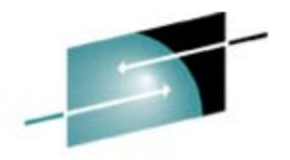

#### DB2 Access for Java – JDBC and SQLJ

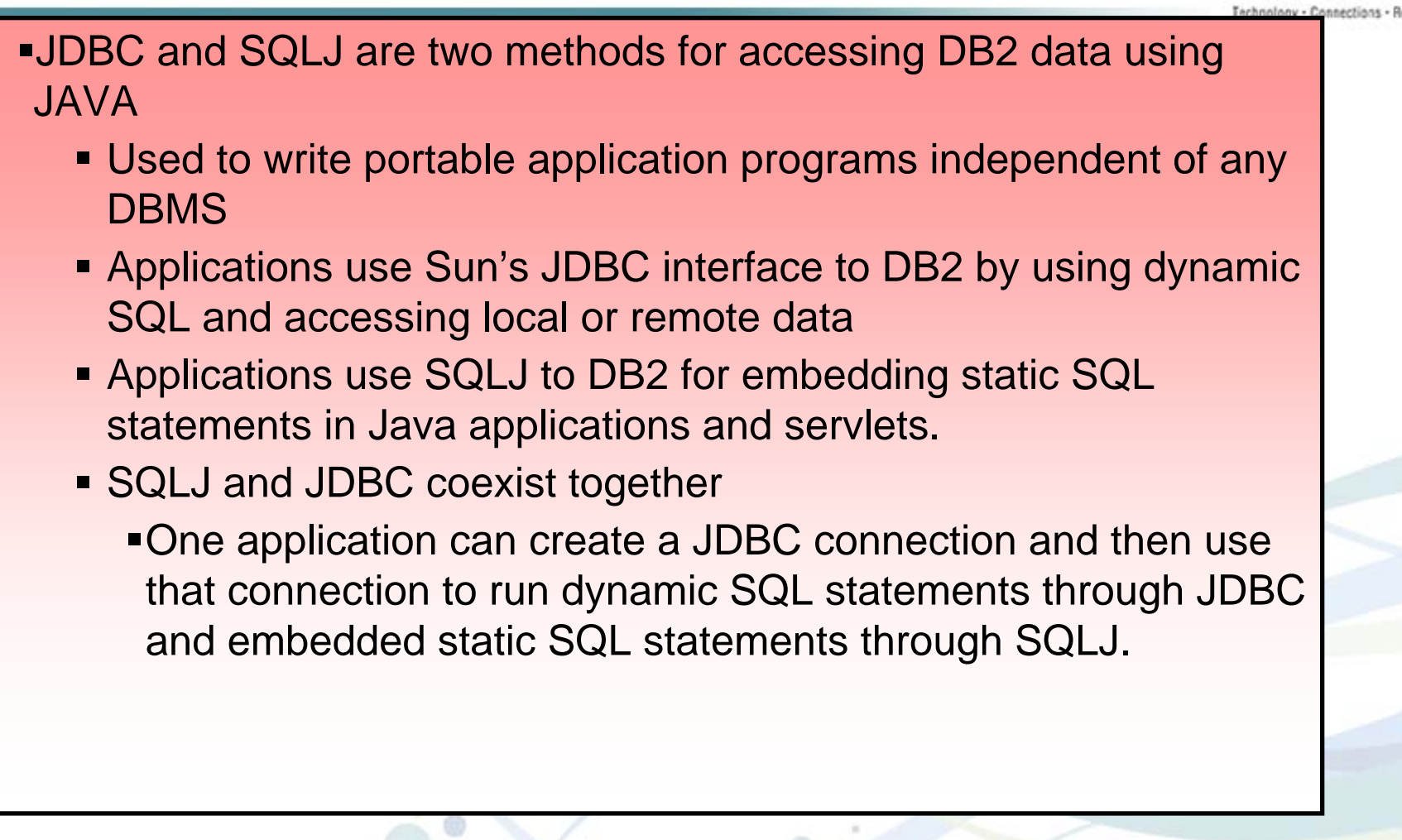

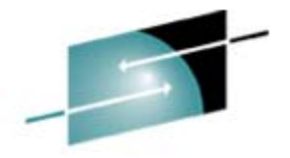

#### Stored Procedures

Programs that reside in DB2 that are invoked, "called' by other programs, including other Stored Procedures ► WLM Managed, RRS attach Can be written in a wide variety of languages ► Assembly, C, C++, Cobol and OO Cobol, JAVA, PL/I, SQL PL ► Can be in a different language than that of the calling program Can issue static and dynamic SQL Can issue DB2 Commands

Can access VSAM files, IMS databases, CICS transactions, et.al.

- Can return multiple result sets
- Reduces network traffic in a client server environment
- Provides highly reusable code

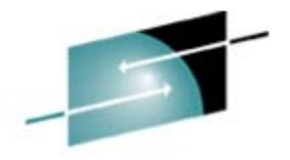

#### Stored Procedures

s HARE

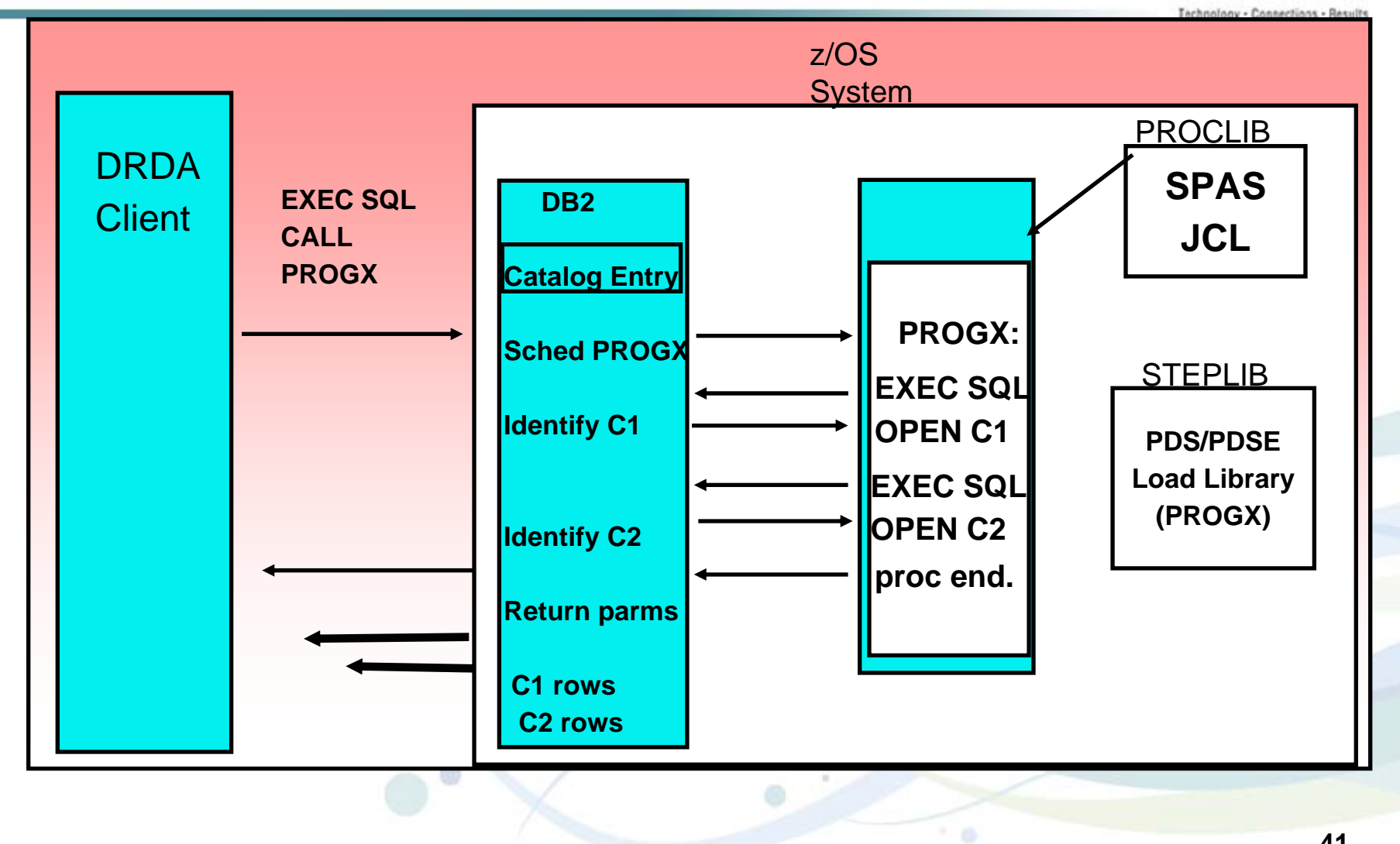

**41**

#### DB2 Customer Organizational Roles

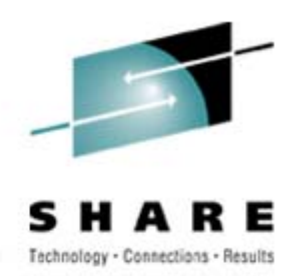

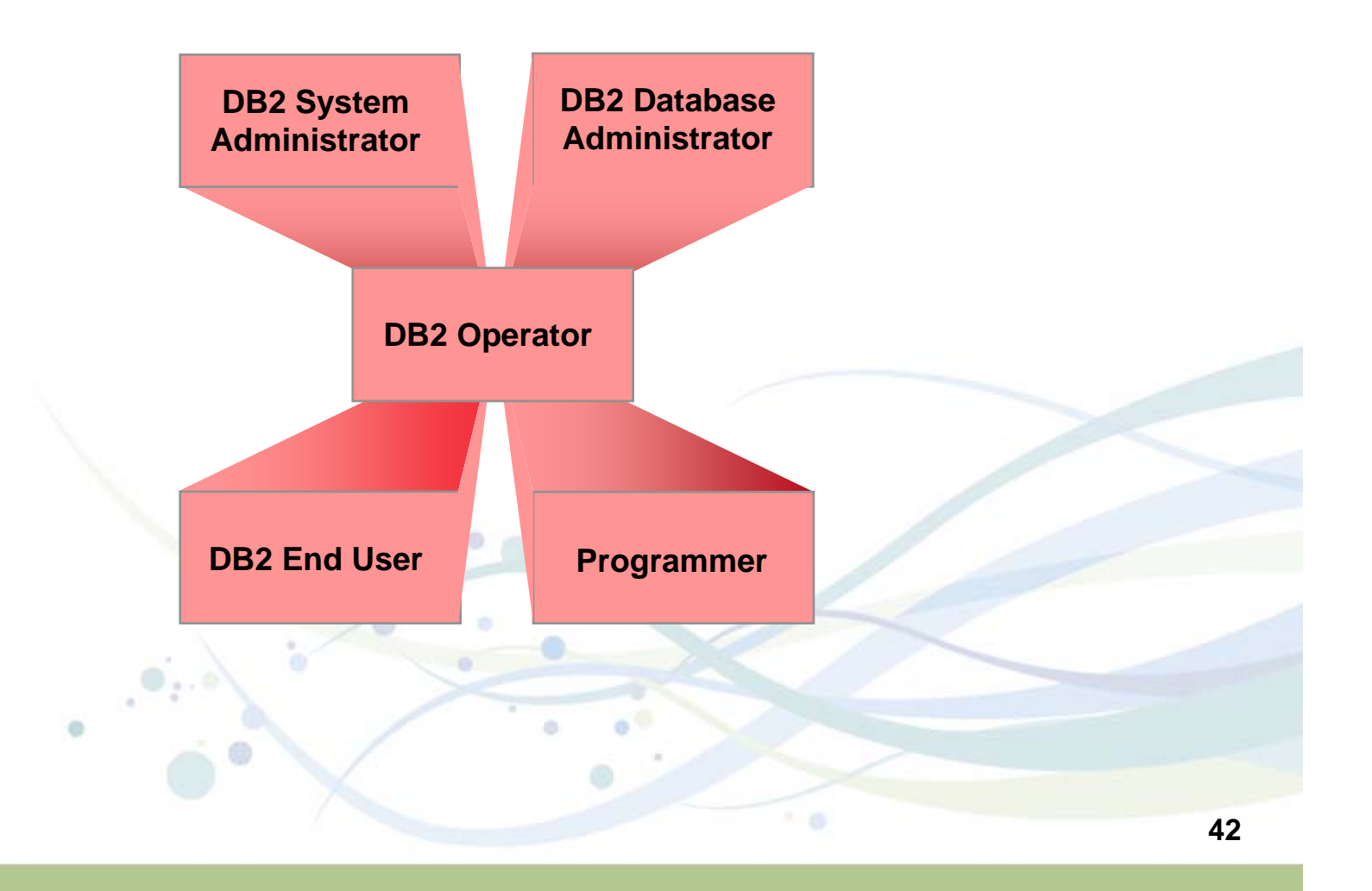

#### DB2 Utilities

- Backup and Recovery
- Rebuild index
- Data/index Reorganization
- **Loading/unloading data**
- Statistics for query optimization
- Data, index, LOB checking

#### Today's IBM DB2 Tools for z/OS & Multiplatform Product Portfolio

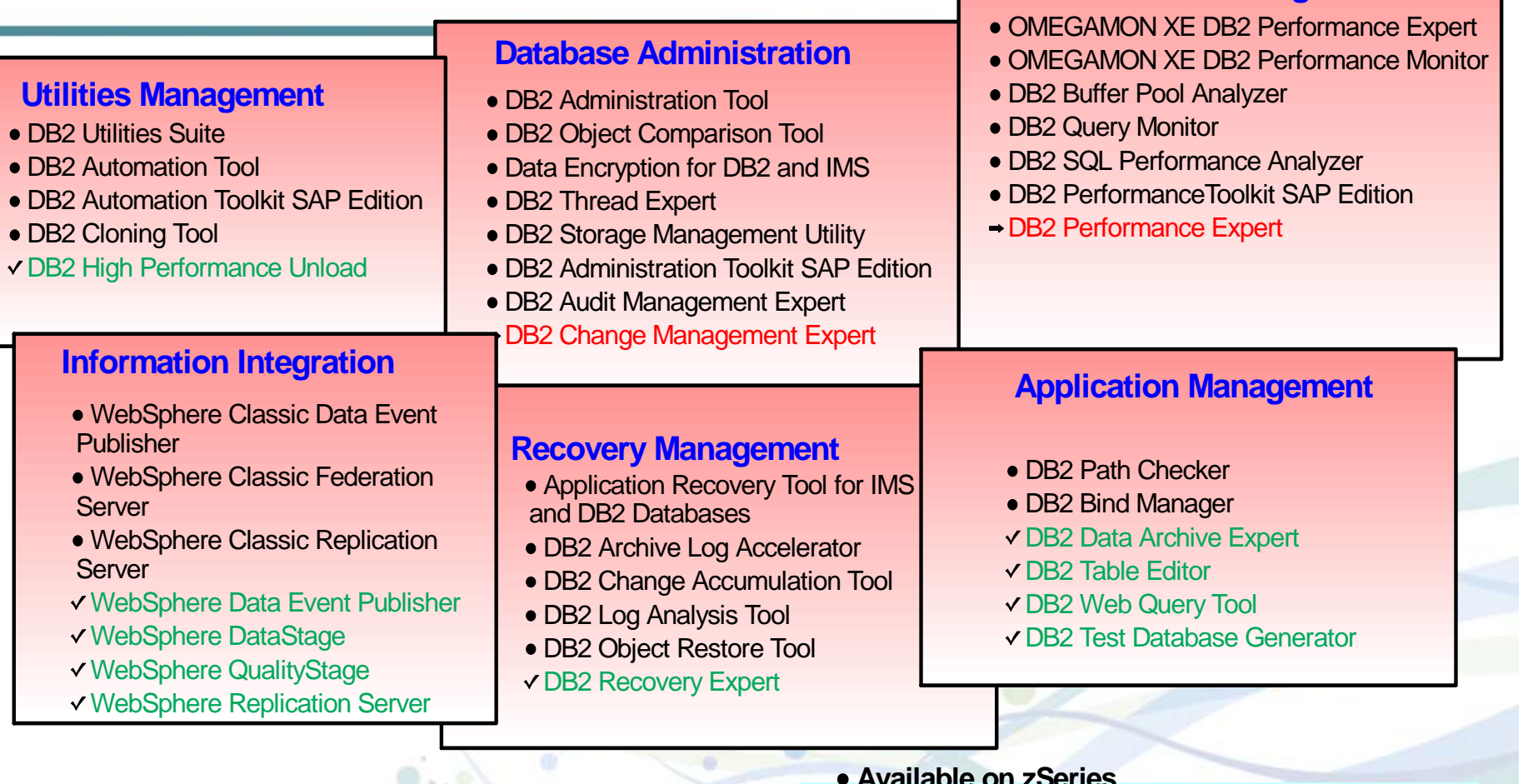

http://www.ibm.com/support/docview.wss?rs=434&context=SSZJXP&dc=D600&uid=swg21256800

**Available on zSeries and multiplatforms (LUW) Currently available only on multiplatforms (LUW)**

**Performance Management**

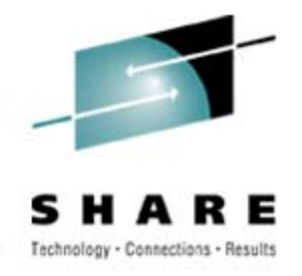

# Where to get Additional Information

#### Latest DB2 Information on the Web

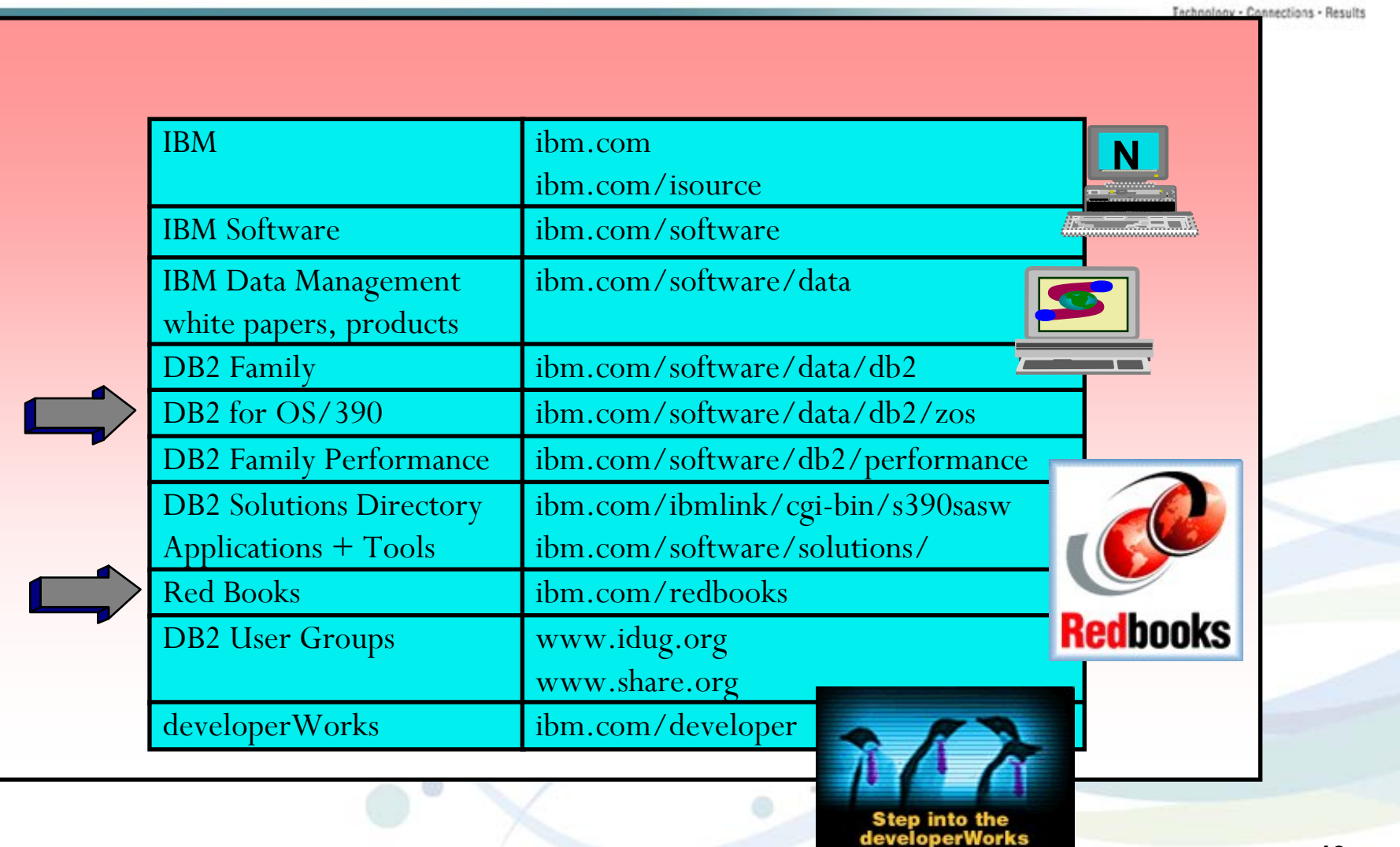

**Linux Zone** 

#### **SHA** R E

#### Main DB2 for z/OS Web Page **ibm.com/software/db2zos**

•**Library (books)** •**Events** •**Education** •**Services**•**Support** •**V8, V9 •Develope Domain**•**DB2 Magazine** •**Z9 zIIP**•**Tools**

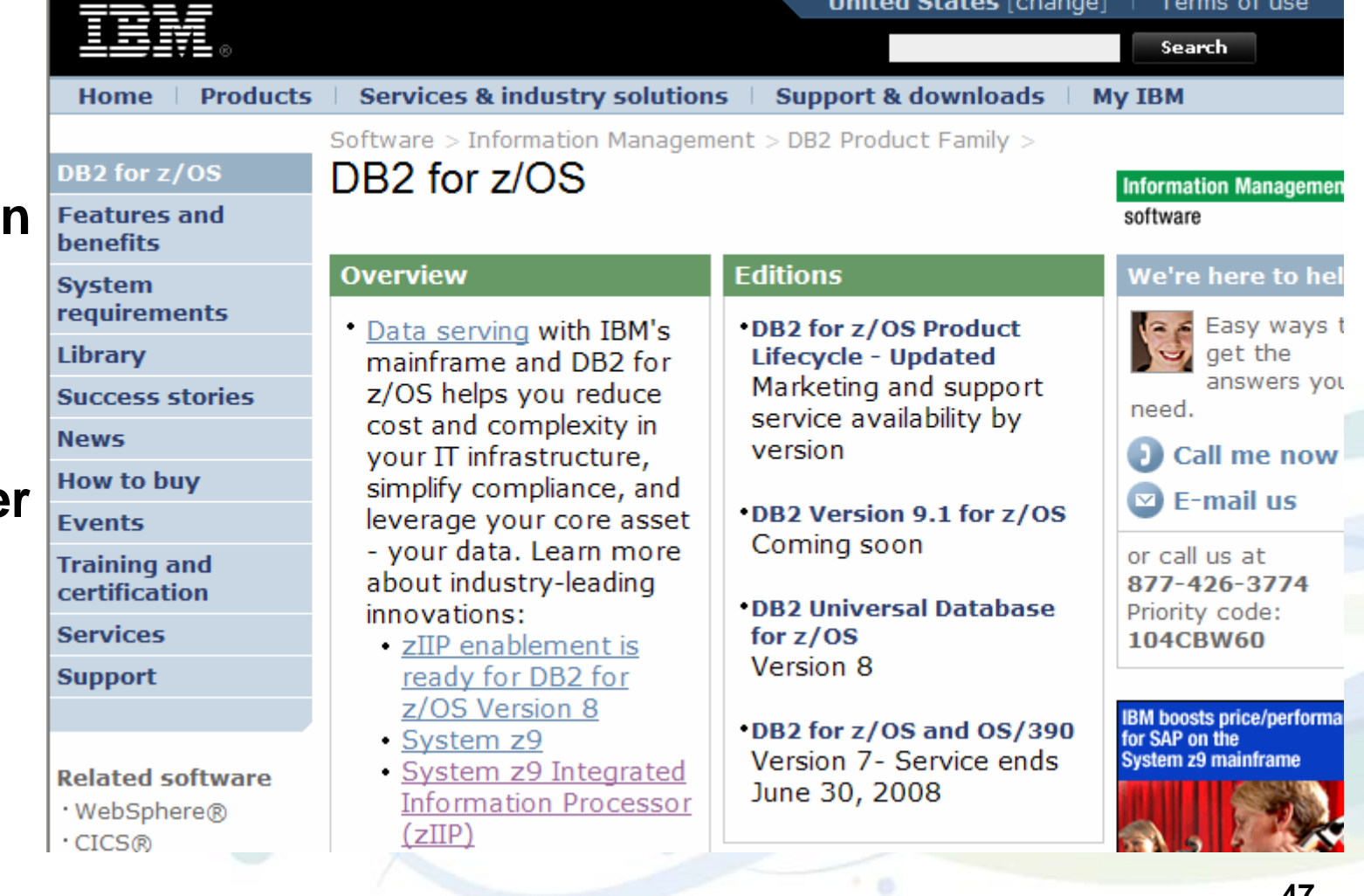

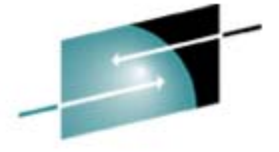

### DB2 for z/OS Roadmap Page ibm.com/software/db2zos/roadmap.html

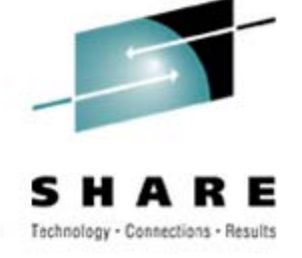

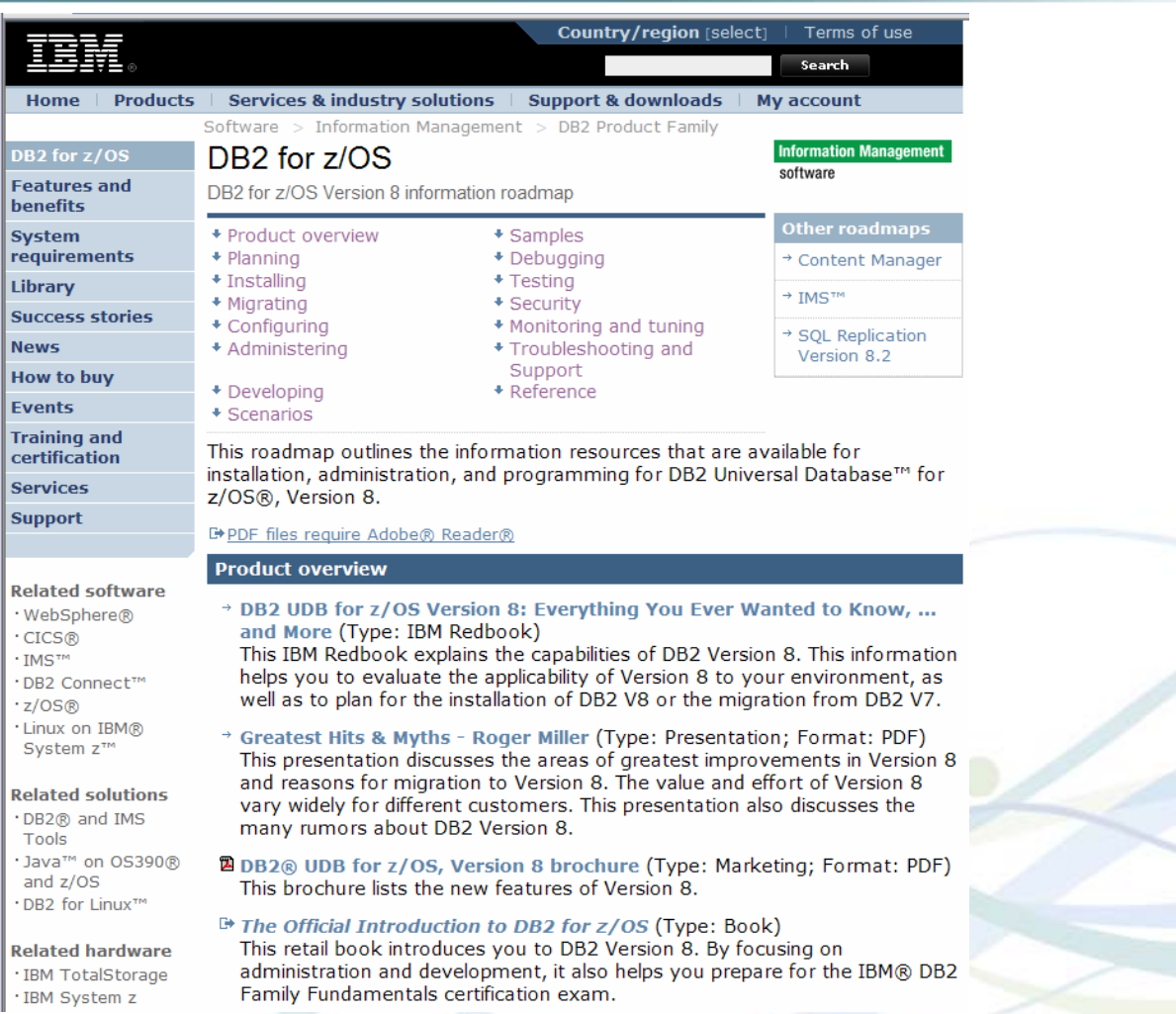

#### DB2 Support Page ibm.com/software/db2zos/support.html

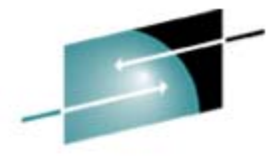

## **Technotes** (FAQs)

Presentations

White papers

Redbooks **V**new books

APARs, CST

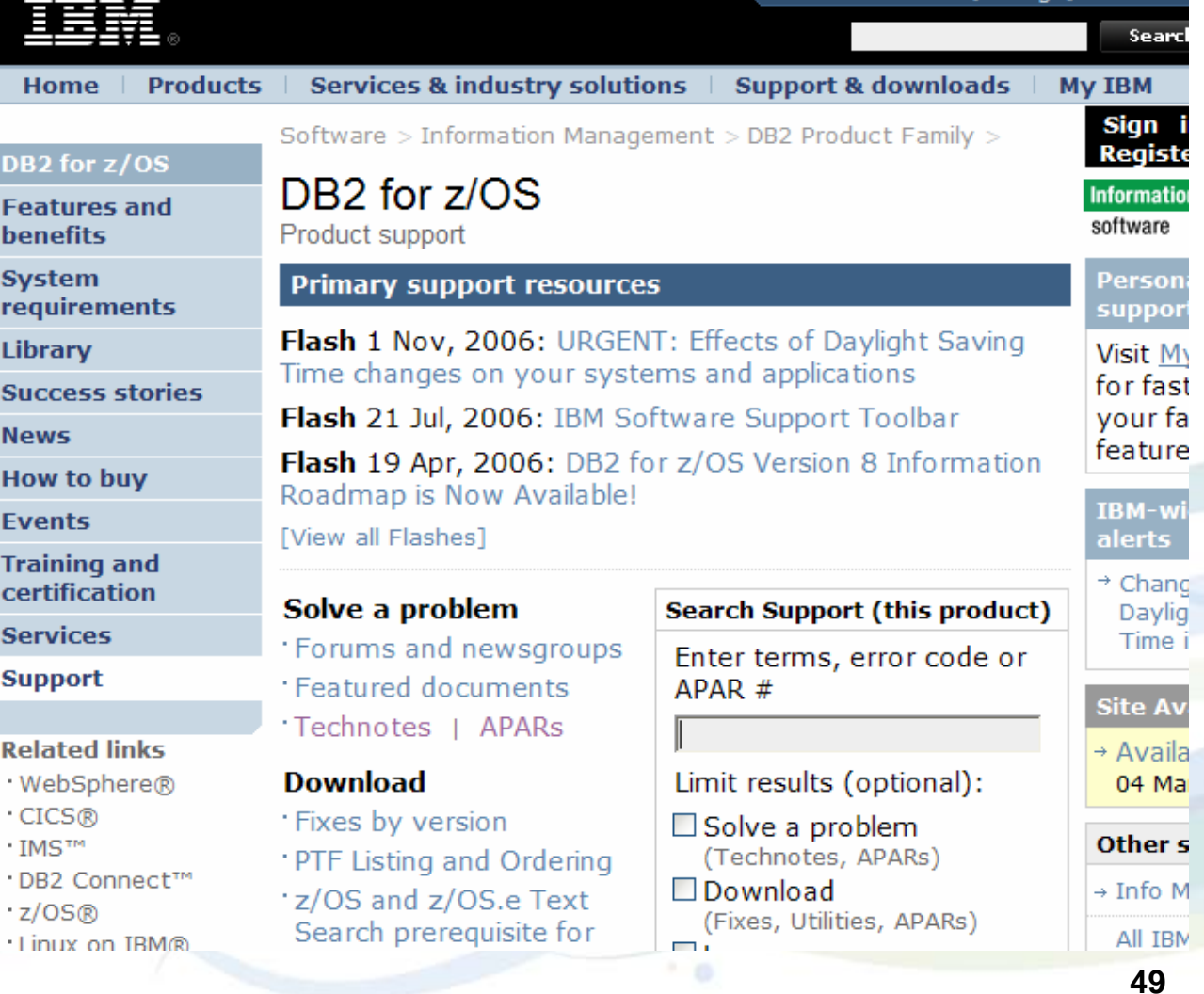

#### Information on the DB2 for z/OS home page

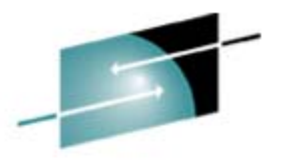

SHARE Technology - Connections - Results

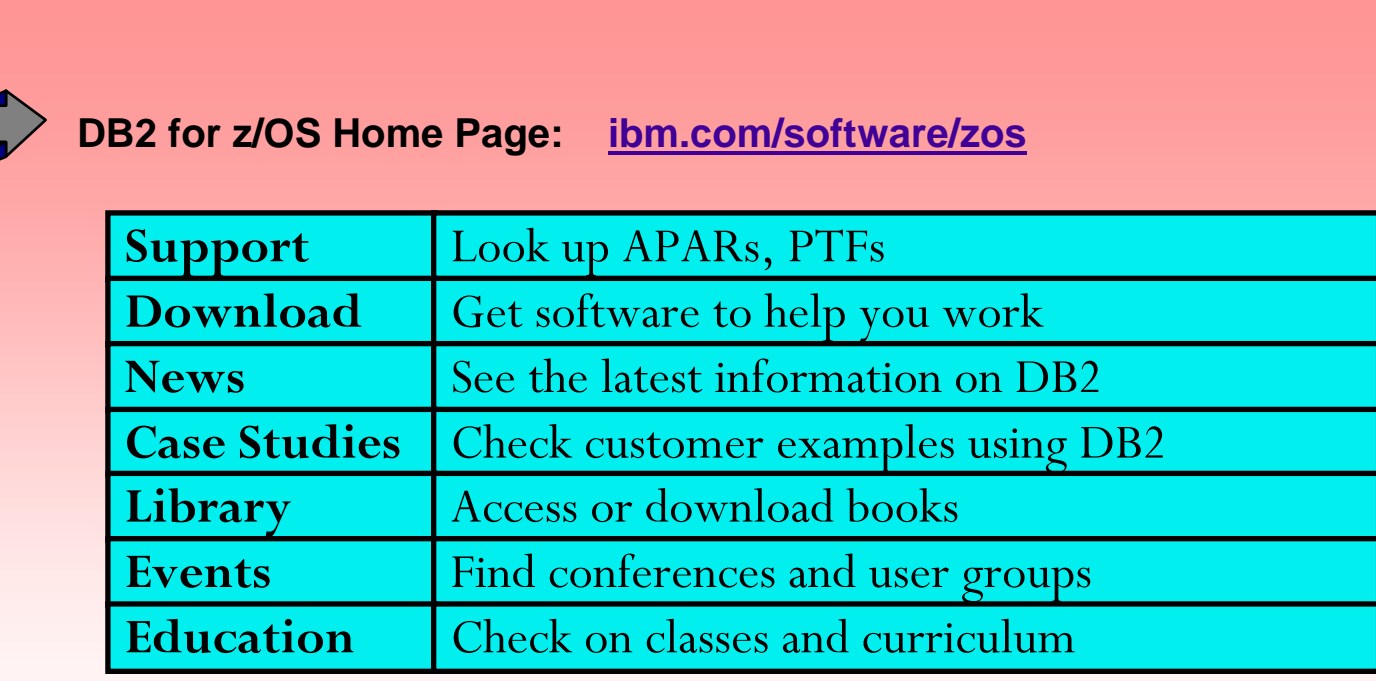

 $+6$ 

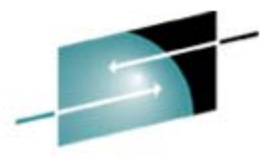

#### Library page **ibm.com/software/db2zos/library.html**

S H A

•**Download 40 PDF books** •**Access html** 

**books**

•**DB2 updates Mar 2007**

•**QMF**

•**Program Directories**

•**Information Center**

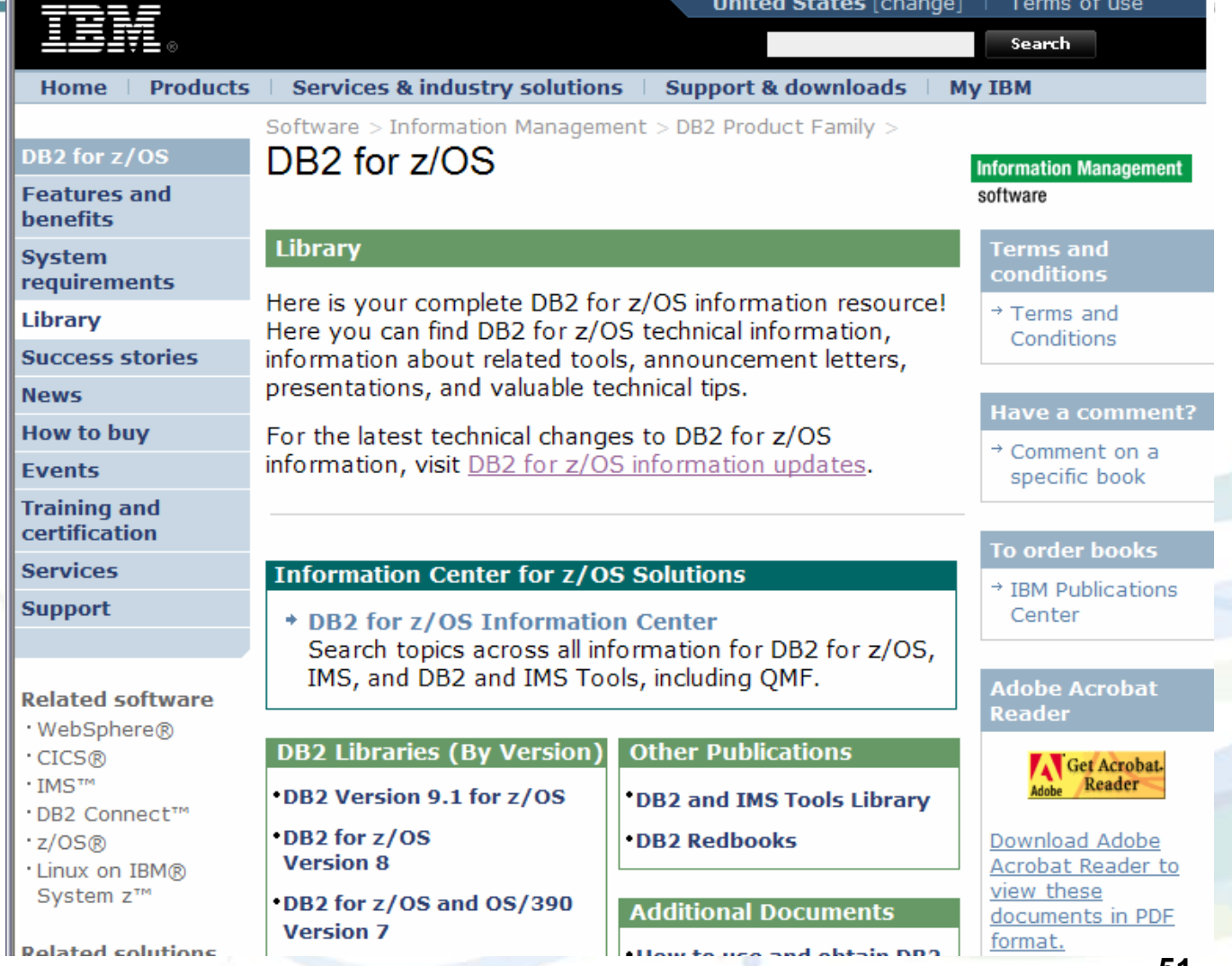

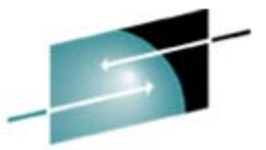

### **http://publib.boulder.ibm.com/infocenter/dzichelp/v2r2/index.jsp?topic=/com.ibm.db2.doc/db2prodhome.htm**

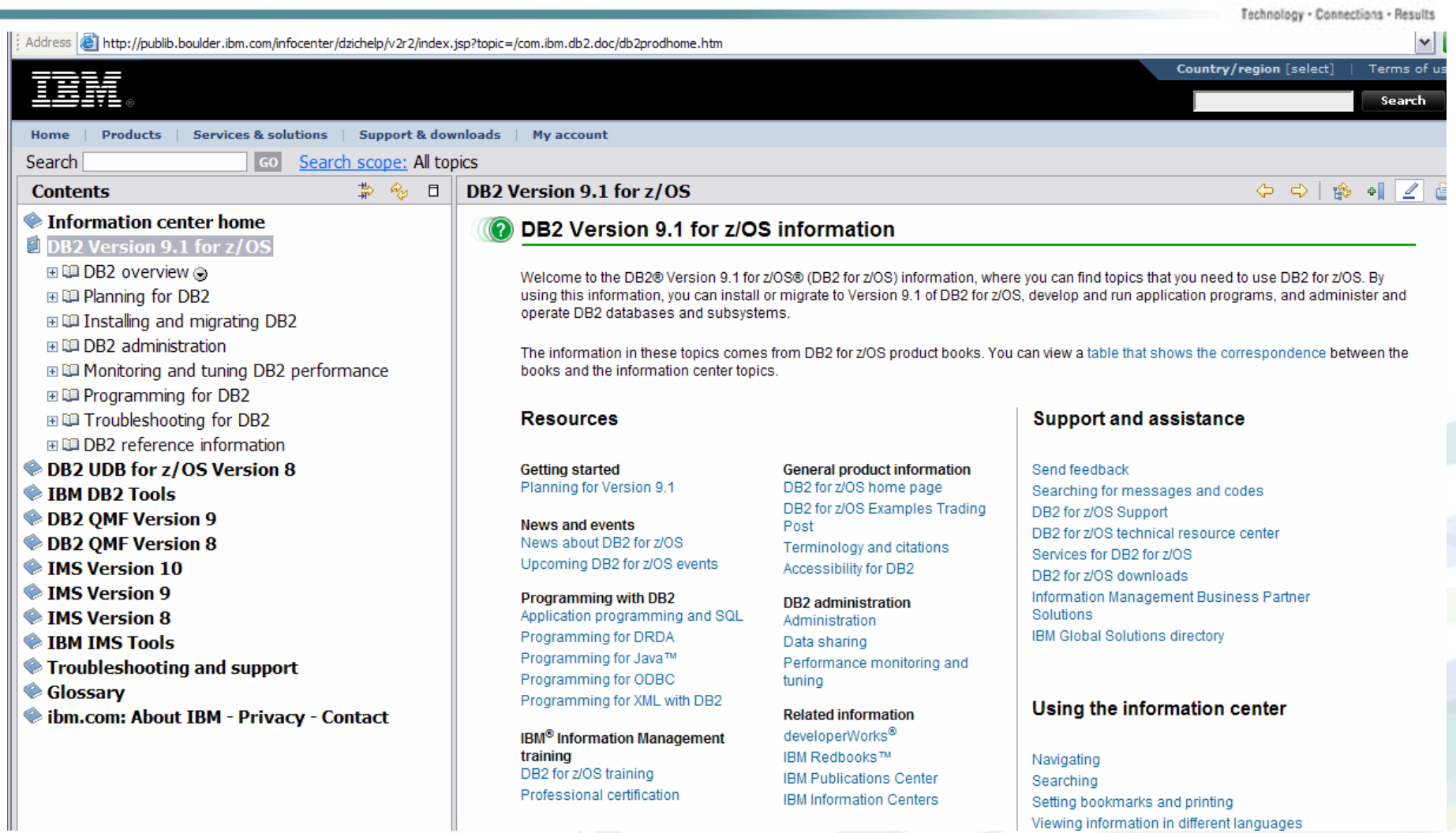

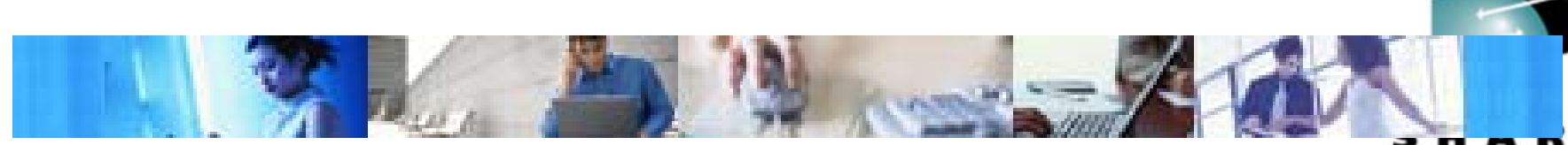

## Events for more info …

## IDUG

Information on Demand

**SHARE** 

**Presentations** 

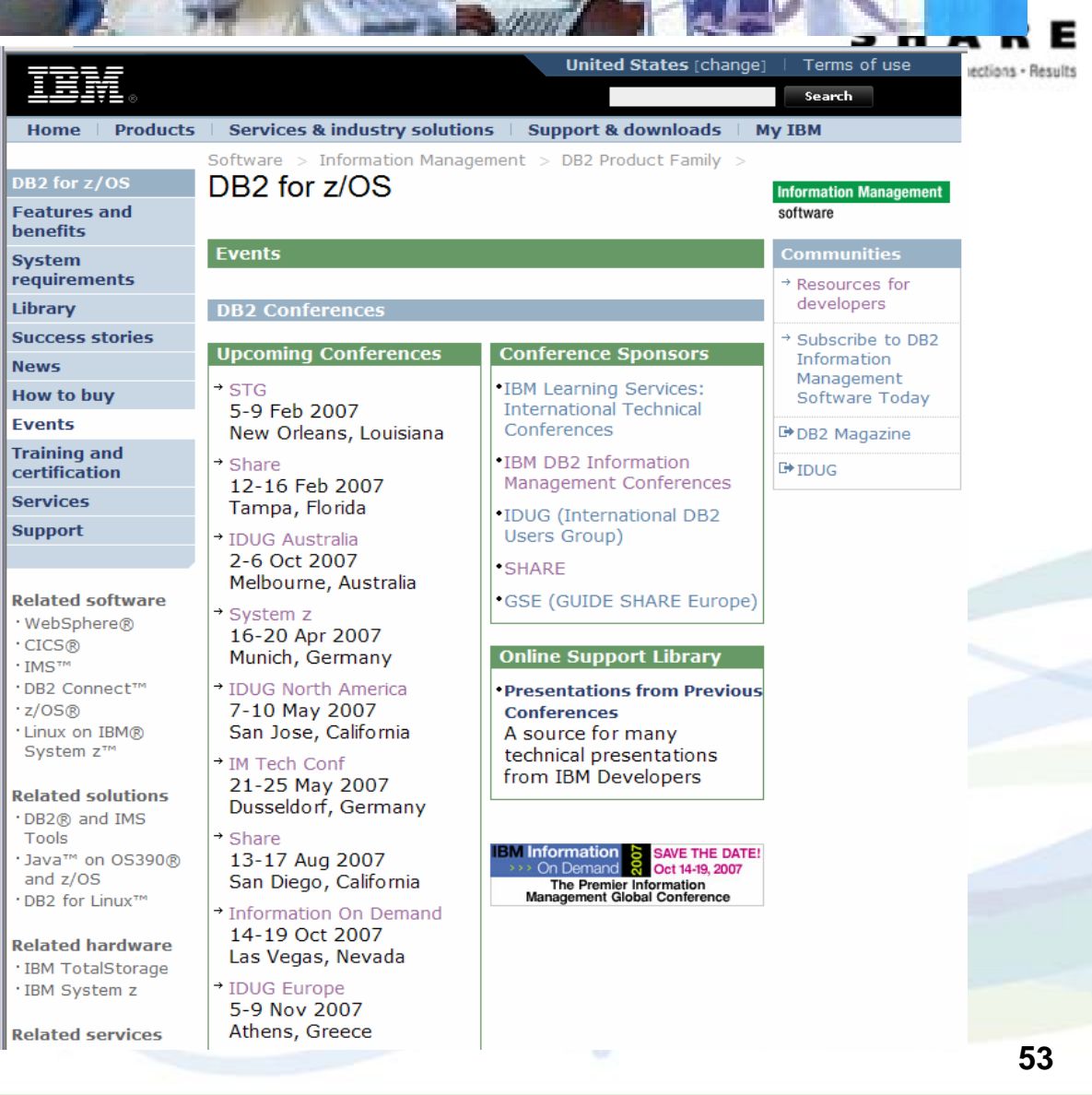

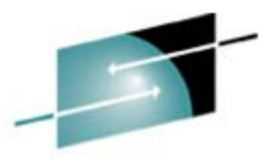

#### **www.ibm.com/software/data/db2imstools/**

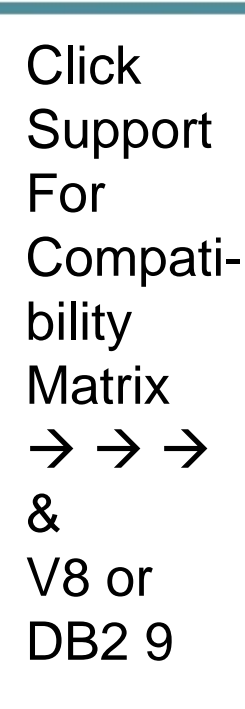

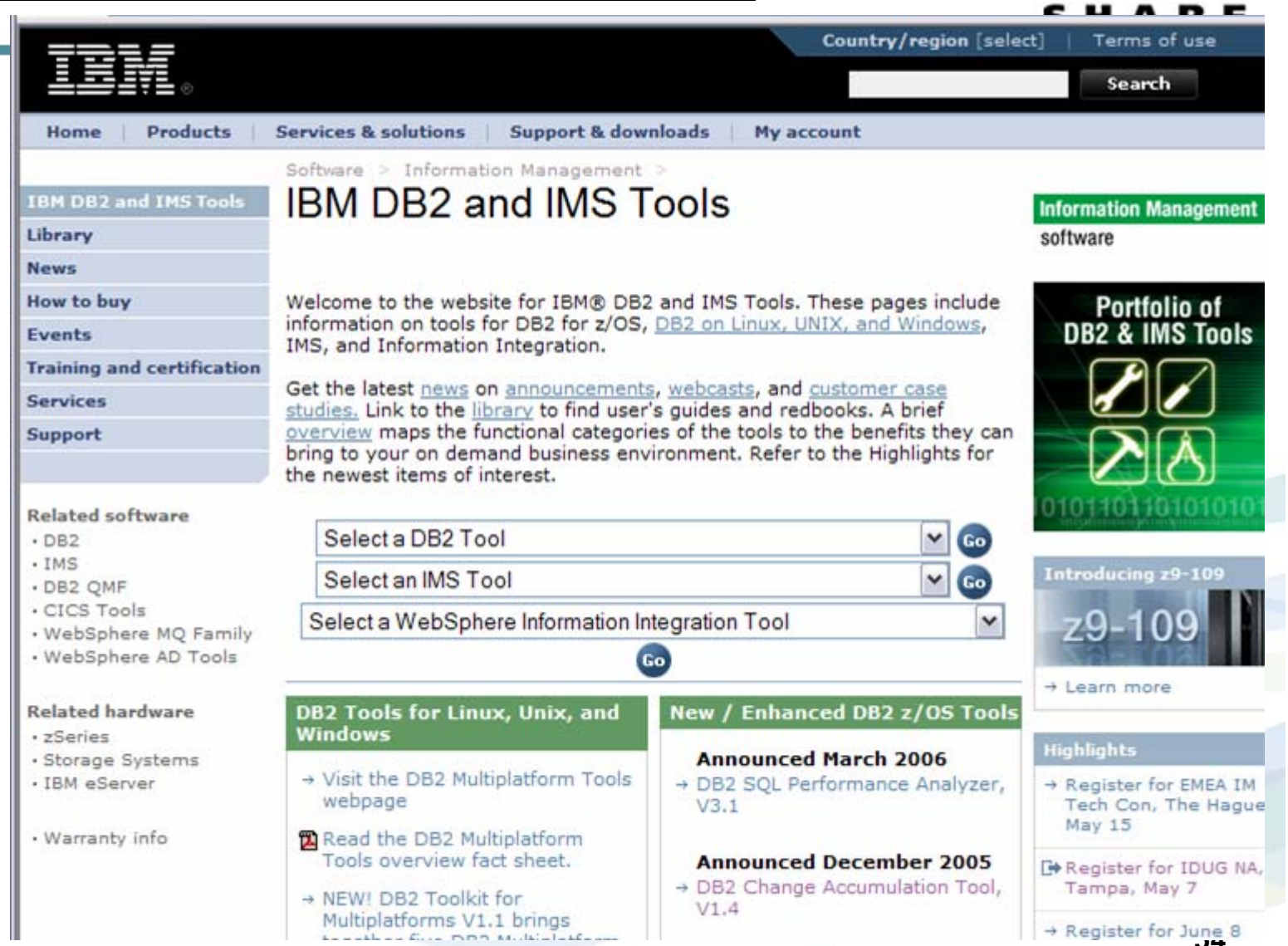

### www.ibm.com/developerworks/db2/products/db2zos/ www.ibm.com/developerworks/db2/zones/porting /

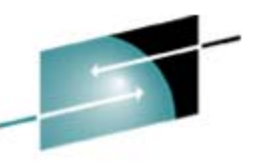

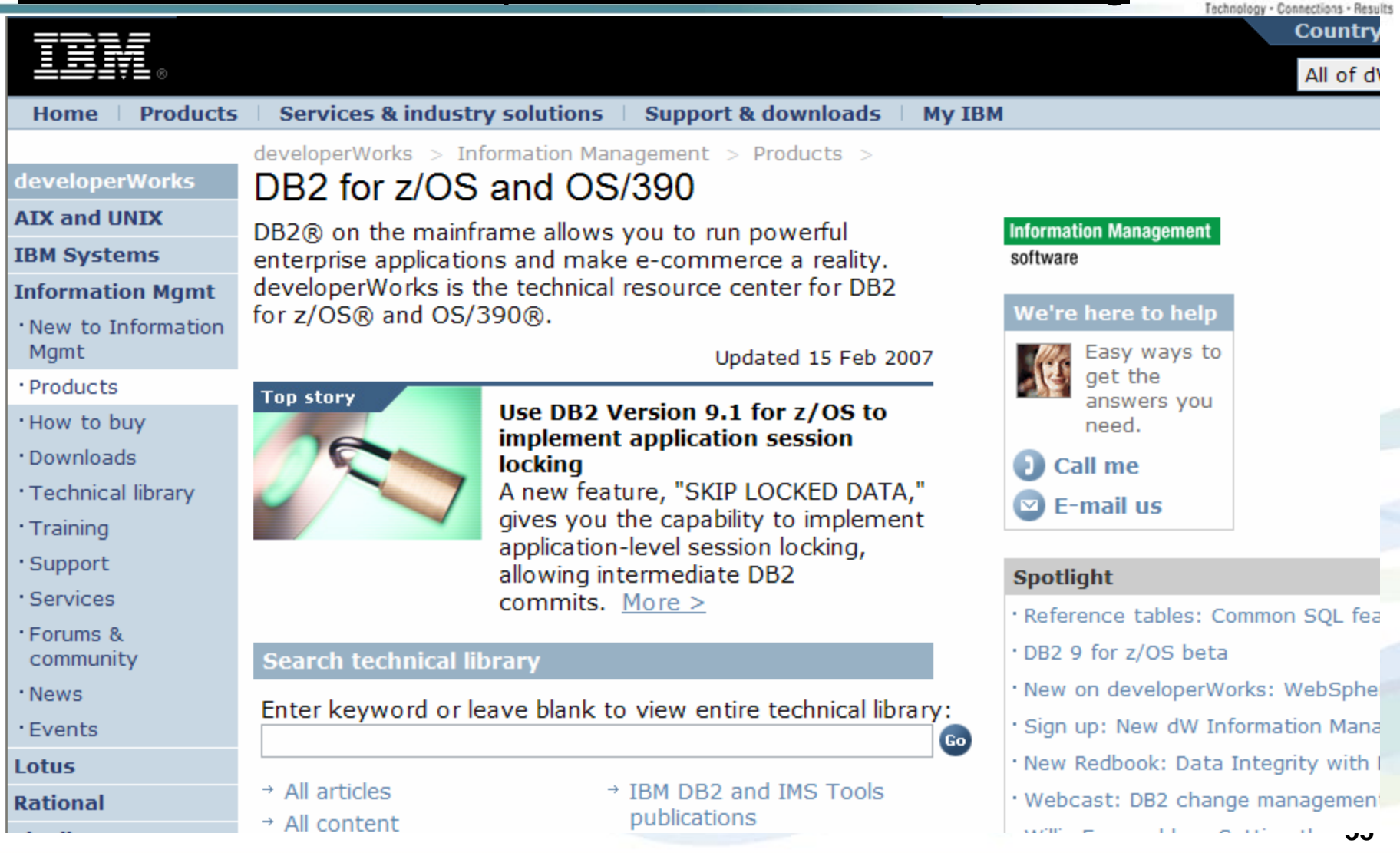

#### LOBs with DB2 for z/OS: **Stronger and Faster IBM** Falch Becker<br>Tim Bellium<br>Isan Dina Dina **Securing DB2 and iks Implementing MLS on** z/OS **TBM** DB2 9 for z/OS **Technical Overview** IBM **Enhancing SAP by** usina DB2 9 for z/OS DB2 9 for z/OS **Performance Topics joks Redbooks**

#### DB2 9 for z/OS RedBooks & RedPapers

- Powering SOA with IBM Data Servers SG24-7259
- LOBs with DB2 for z/OS: SG24-7270
- **Securing DB2 & MLS z/OS SG24-6480-01**
- DB2 9 Technical Overview SG24-7330
- Enhancing SAP DB2 9 SG24-7239
- Best practices SAP BI DB2 9 SG24-6489-01
- DB2 9 Performance Topics SG24-7473
- **-DB2 9 Optimization Service Center SG24-7421**
- **Index Compression with DB2 9 for z/OS paper**
- **-DB2 Stored Procedures SG24-7083 update**

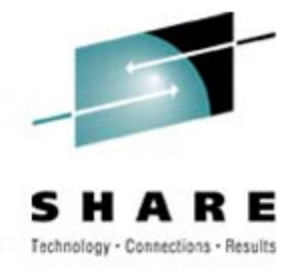

#### **Summary**

- What is DB2
- SQL
- Subsystem Structure
- Application Considerations
- Organizational Considerations
- Where to Get Additional Information
- Summary